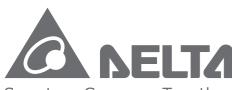

Smarter. Greener. Together.

### **Industrial Automation Headquarters**

Delta Electronics, Inc.
Taoyuan Technology Center
No.18, Xinglong Rd., Taoyuan District,
Taoyuan City 330477, Taiwan
TEL: 886-3-362-6301 / FAX: 886-3-371-6301

#### **Asia**

#### Delta Electronics (Shanghai) Co., Ltd.

No.182 Minyu Rd., Pudong Shanghai, P.R.C. Post code : 201209

TEL: 86-21-6872-3988 / FAX: 86-21-6872-3996

TEL: 86-21-6872-3988 / FAX: 86-21-6872-3996

Customer Service: 400-820-9595

#### Delta Electronics (Japan), Inc.

Tokyo Office

Industrial Automation Sales Department

2-1-14 Shibadaimon, Minato-ku

Tokyo, Japan 105-0012

TEL: 81-3-5733-1155 / FAX: 81-3-5733-1255

#### Delta Electronics (Korea), Inc.

Seoul Office

1511, 219, Gasan Digital 1-Ro., Geumcheon-gu,

Seoul, 08501 South Korea

TEL: 82-2-515-5305 / FAX: 82-2-515-5302

#### Delta Energy Systems (Singapore) Pte Ltd.

4 Kaki Bukit Avenue 1, #05-04, Singapore 417939 TEL: 65-6747-5155 / FAX: 65-6744-9228

#### Delta Electronics (India) Pvt. Ltd.

Plot No.43, Sector 35, HSIIDC Gurgaon,

PIN 122001, Haryana, India

TEL: 91-124-4874900 / FAX: 91-124-4874945

### Delta Electronics (Thailand) PCL.

909 Soi 9, Moo 4, Bangpoo Industrial Estate (E.P.Z),

Pattana 1 Rd., T.Phraksa, A.Muang,

Samutprakarn 10280, Thailand TEL: 66-2709-2800 / FAX: 662-709-2827

#### Delta Electronics (Australia) Pty Ltd.

Unit 2, Building A, 18-24 Ricketts Road,

Mount Waverley, Victoria 3149 Australia

Mail: IA.au@deltaww.com

TEL: +61-1300-335-823 / +61-3-9543-3720

#### Americas

#### Delta Electronics (Americas) Ltd.

Raleigh Office

5101 Davis Drive, Research Triangle Park, NC 27709, U.S.A. TEL: 1-919-767-3813 / FAX: 1-919-767-3969

#### Delta Electronics Brasil Ltd.

São Paulo Office

Estrada Velha Rio-São Paulo, 5300 Eugênio de Melo - São José dos Campos CEP: 12247-004 – SP - Brasil

TEL: 55-12-3932-2300 / FAX: +55-12-3932-237

#### Delta Electronics International Mexico S.A. de C.V.

Mexico Office

Gustavo Baz No. 309 Edificio E PB 103 Colonia La Loma, CP 54060

Tlalnepantla, Estado de México TEL: 52-55-3603-9200

### EMEA Headquar

#### Headquarters: Delta Electronics (Netherlands) B.V.

Sales: Sales.IA.EMEA@deltaww.com

Marketing: Marketing.IA.EMEA@deltaww.com

Technical Support: iatechnicalsupport@deltaww.com

Customer Support: latechnicalsupport@deltaww.com

Service: Service.IA.emea@deltaww.com

TEL: +31(0)40 800 3900

#### BENELUX: Delta Electronics (Netherlands) B.V.

Automotive Campus 260, 5708 JZ Helmond, The Netherlands

Mail: Sales.IA.Benelux@deltaww.com

TEL: +31(0)40 800 3900

#### DACH: Delta Electronics (Netherlands) B.V.

Coesterweg 45, D-59494 Soest, Germany

Mail: Sales.IA.DACH@deltaww.com TEL: +49(0)2921 987 0

#### France: Delta Electronics (France) S.A.

ZI du bois Challand 2,15 rue des Pyrénées,

Lisses, 91090 Evry Cedex, France

Mail: Sales.IA.FR@deltaww.com

TEL: +33(0)1 69 77 82 60

#### Iberia: Delta Electronics Solutions (Spain) S.L.U

Ctra. De Villaverde a Vallecas, 265 1º Dcha Ed.

Hormigueras – P.I. de Vallecas 28031 Madrid

TEL: +34(0)91 223 74 20

Carrer Llacuna 166, 08018 Barcelona, Spain

Mail: Sales.IA.Iberia@deltaww.com

### Italy: Delta Electronics (Italy) S.r.l.

Via Meda 2–22060 Novedrate(CO)

Piazza Grazioli 18 00186 Roma Italy

Mail: Sales.IA.Italy@deltaww.com

TEL: +39 039 8900365

### Russia: Delta Energy System LLC

Vereyskaya Plaza II, office 112 Vereyskaya str.

17 121357 Moscow Russia

Mail: Sales.IA.RU@deltaww.com

TEL: +7 495 644 3240

### Turkey: Delta Greentech Elektronik San. Ltd. Sti. (Turkey)

Şerifali Mah. Hendem Cad. Kule Sok. No:16-A

34775 Ümraniye – İstanbul

Mail: Sales.IA.Turkey@deltaww.com

TEL: + 90 216 499 9910

### MEA: Eltek Dubai (Eltek MEA DMCC)

OFFICE 2504, 25th Floor, Saba Tower 1, Jumeirah Lakes Towers, Dubai, UAE

Mail: Sales.IA.MEA@deltaww.com

TEL: +971(0)4 2690148

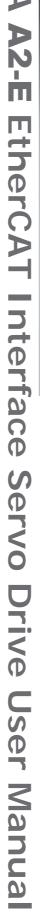

S

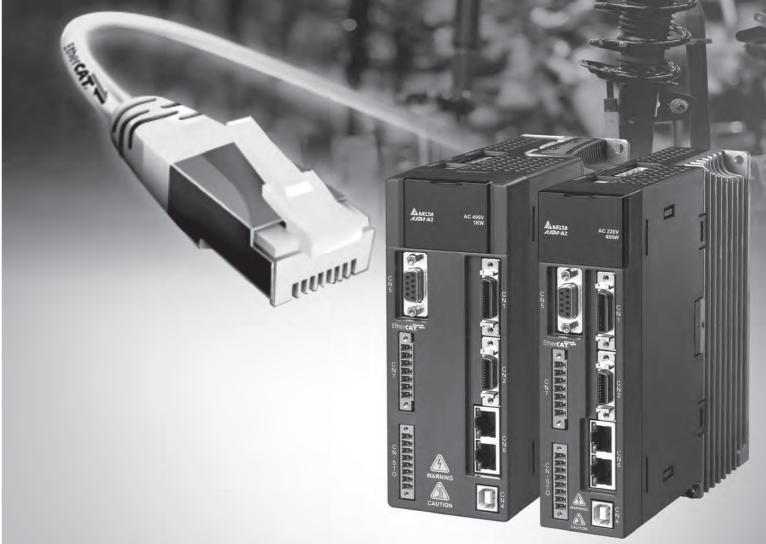

ASDA A2-E EtherCAT Interface Servo Drive User Manual

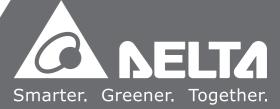

# **Table of Contents**

| Chapter | 1   | CoE Drive Overview                                       | 1-1 |
|---------|-----|----------------------------------------------------------|-----|
| 1.1     | Co  | ommunication Specification ······ 1                      | -1  |
| 1.2     | Th  | ne Interface of Delta EtherCAT Servo Drive 1             | -2  |
| 1.3     | LE  | ED Indicators1                                           | -3  |
| 1.4     | Co  | onnecting Multiple Servo Drives1                         | -5  |
| 1.5     | W   | iring 1                                                  | -6  |
| 1.5     | 5.1 | Wiring for CN1 I/O Connector 1                           | -6  |
| 1.5     | 5.2 | CN2 Connector 1                                          | -8  |
| 1.5     | 5.3 | CN5 Connector (Applicable to Full-closed Loop) 1         | -9  |
| 1.5     | 5.4 | CN6 EtherCAT Communication Connector 1                   | -10 |
| 1.5     | 5.5 | CN7 Extension DI Connector 1                             | -11 |
| 1.5     | 5.6 | CN-STO Connector1                                        | -12 |
| 1.5     | 5.7 | Trigger STO with Safety Relay 1                          | -13 |
| 1.5     | 5.8 | Disable STO1                                             | -13 |
| 1.6     | Di  | mensions 1                                               | -14 |
| 1.6     | 5.1 | 220V Series 1                                            | -14 |
| 1.6     | 5.2 | 400V Series 1                                            | -16 |
| 1.7     | Re  | egenerative Resistor···································· | -18 |

| Chap | ter | 2  | System Setup2-1                               |
|------|-----|----|-----------------------------------------------|
| 2.1  |     | Pa | arameter Settings for EtherCAT Modes 2-1      |
| 2.2  | 2   | Τv | vinCAT Setup 2-3                              |
| 2.3  | 3   | Sy | nchronization Mode Setting ······ 2-10        |
|      | 2.3 | .1 | Synchronization Modes of the Servo Drive 2-10 |
|      | 2.3 | .2 | Select Synchronization Modes 2-11             |
|      | 2.3 | .3 | Distributed Clocks Setting 2-12               |
| 2.4  | ļ   | PΙ | OO Mapping 2-13                               |
|      | 2.4 | .1 | Default PDO Mapping Configuration 2-13        |
|      | 2.4 | .2 | Set PDO Mapping2-14                           |
|      | 2.4 | .3 | Set PDO Mapping with TwinCAT 2-15             |
| 3.1  |     | St | EtherCAT Communication Function               |
| Chap | ter | 5  | CANopen Operation Mode5-1                     |
| 5.1  |     | Pr | ofile Position Mode····· 5-1                  |
|      | 5.1 | .1 | Description 5-1                               |
|      | 5.1 | .2 | Operation Procedures 5-1                      |
|      | 5.1 | .3 | Advanced Setting Procedures 5-2               |
|      | 5.1 | .4 | Associated Object List 5-3                    |
| 5.2  | 2   | In | terpolation Position Mode······ 5-4           |
|      | 5.2 | .1 | Description 5-4                               |

|    | 5.2.2 | Operation Procedures ·····            | 5-5  |
|----|-------|---------------------------------------|------|
|    | 5.2.3 | Associated Object List                | 5-5  |
| 5. | 3 Cy  | clic Synchronous Position Mode        | 5-6  |
|    | 5.3.1 | Description                           | 5-6  |
|    | 5.3.2 | The Function of CSP Mode ·····        | 5-6  |
|    | 5.3.3 | Operation Procedures ·····            | 5-7  |
|    | 5.3.4 | Associated Object List ·····          | 5-7  |
| 5. | 4 Ho  | oming Mode·····                       | 5-8  |
|    | 5.4.1 | Description ·····                     | 5-8  |
|    | 5.4.2 | Operation Procedures ·····            | 5-8  |
|    | 5.4.3 | Associated Object List ·····          | 5-9  |
| 5. | 5 Pro | ofile Velocity Mode ·····             | 5-10 |
|    | 5.5.1 | Description ·····                     | 5-10 |
|    | 5.5.2 | Operation Procedures ·····            | 5-10 |
|    | 5.5.3 | Advanced Setting Procedures ······    | 5-11 |
|    | 5.5.4 | Associated Object List ·····          | 5-11 |
| 5. | 6 Cy  | clic Synchronous Velocity Mode ······ | 5-12 |
|    | 5.6.1 | Description ·····                     | 5-12 |
|    | 5.6.2 | The Function of CSV Mode ·····        | 5-12 |
|    | 5.6.3 | Operation Procedures ·····            | 5-13 |
|    | 5.6.4 | Associated Object List                | 5-13 |
| 5. | 7 Pro | ofile Torque Mode ·····               | 5-14 |
|    | 5.7.1 | Description                           | 5-14 |
|    | 5.7.2 | Operation Procedures                  | 5-14 |
|    | 5.7.3 | Advanced Setting Procedures ······    | 5-14 |

|       | 5.7.4  | Associated Object List                | 5-15  |
|-------|--------|---------------------------------------|-------|
| 5.8   | Су     | clic Synchronous Torque Mode          | 5-16  |
| į.    | 5.8.1  | Description                           | 5-16  |
| į.    | 5.8.2  | The Function of CST Mode              | 5-16  |
| ;     | 5.8.3  | Operation Procedures ·····            | 5-16  |
| į.    | 5.8.4  | Associated Object List ······         | 5-17  |
| 5.9   | Lin    | nit Position Handling Procedure······ | 5-18  |
| į.    | 5.9.1  | Description                           | 5-18  |
| į.    | 5.9.2  | Operation Procedures ·····            | 5-18  |
| į.    | 5.9.3  | Associated Object List                | 5-18  |
| 5.10  | 0 To   | uch Probe Function                    | 5-19  |
| ;     | 5.10.1 | Description                           | 5-19  |
| ;     | 5.10.2 | Touch Probe Function ·····            | 5-19  |
| į.    | 5.10.3 | Touch Probe Status                    | 5-21  |
| į.    | 5.10.4 | Associated Object List ·····          | 5-24  |
|       |        |                                       |       |
| Chapt | ter 6  | Object Dictionary ······              | - 6-1 |
| 6.1   | Sp     | ecifications for Objects ······       | 6-1   |
| (     | 6.1.1  | Object Type                           | 6-1   |
| (     | 6.1.2  | Data Type                             | 6-1   |
| 6.2   | Ov     | rerview of Object Group 1000h         | 6-1   |
| 6.3   | Ov     | rerview of Object Group 6000h         | 6-2   |
| 6.4   | De     | tails of Objects·····                 | 6-4   |

Table of Contents ASDA A2-E

| Chapter | 7 STO (Safe Torque Off) Function7-1                  |
|---------|------------------------------------------------------|
| 7.1     | CN-STO Connector 7-1                                 |
| 7.      | 1.1 Functional Safety Standards and Certificates 7-2 |
| 7.2     | Specifications of STO 7-3                            |
| 7.3     | Related Parameter Descriptions of STO Function 7-5   |
| 7.4     | STO Type Alarms 7-7                                  |
| -       | 8 Parameters                                         |
| Chapter | 9 Alarms and Troubleshooting ······9-1               |
| 9.1     | EtherCAT Communication Alarm List 9-1                |
| 9.2     | Alarm List 9-4                                       |
| 9.3     | SDO Abort Codes ·                                    |
| Chanter | 10 Reference Material 10-1                           |

ASDA A2-E Table of Contents

(This page is intentionally left blank.)

# **Chapter 1 CoE Drive Overview**

# 1.1 Communication Specification

|                        | Physical layer                                | 100BASE-TX                                                                                                    |  |
|------------------------|-----------------------------------------------|----------------------------------------------------------------------------------------------------|--|
|                        | Communication connector                       | RJ45 × 2 (Connector CN6A = input, CN6B = output)                                                                                                    |  |
|                        | Network topology                              | Line connection                                                                                                    |  |
|                        | Baud rate                                     | 2 x 100 Mbps (full duplex)                                                                                                    |  |
|                        | Data frame length                             | Maximum 1484 bytes                                                                                                    |  |
|                        | SyncManager                                   | SM0: mailbox output SM1: mailbox input SM2: process data output SM3: process data input                                                                                                    |  |
| EtherCAT communication | FMMU<br>(Fieldbus Memory<br>Management Units) | FMMU0: process data output area FMMU1: process data input area FMMU2: mailbox status area                                                                                                    |  |
| functions              | Device profile                                | CoE: CANopen over EtherCAT                                                                                                    |  |
|                        | Synchronization mode                          | DC synchronization (SYNC0) Non-synchronized (Free Run)                                                                                                    |  |
|                        | Communication object                          | SDO: Service Data Object PDO: Process Data Object EMCY: Emergency Data Object                                                                                                    |  |
|                        | LED indicator<br>(On RJ45<br>connector)       | EtherCAT ERR (ER) × 1 EtherCAT Link/Activity (L/A) × 2 EtherCAT RUN (RN) × 1                                                                                                    |  |
|                        | Application layer specifications              | IEC61800-7 CiA402 Drive Profile                                                                                                    |  |
| Supported CiA4         | 02 operation modes                            | <ul> <li>Profile Position Mode (PP)</li> <li>Profile Velocity Mode (PV)</li> <li>Profile Torque Mode (PT)</li> <li>Homing Mode (HM)</li> <li>Interpolated Position Mode (IP)</li> <li>Cycle Synchronous Position Mode (CSP)</li> <li>Cycle Synchronous Velocity Mode (CSV)</li> <li>Cycle Synchronous Torque Mode (CST)</li> </ul> |  |

### 1.2 The Interface of Delta EtherCAT Servo Drive

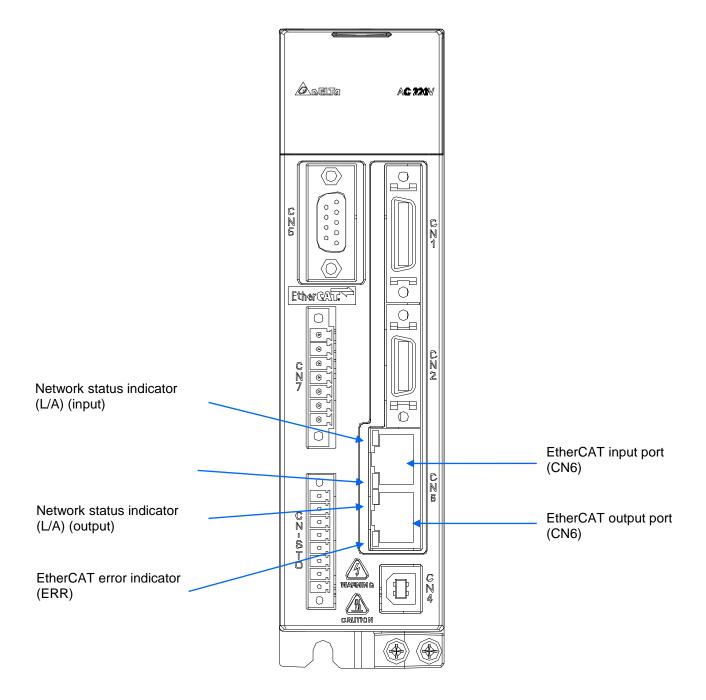

Figure 1.2.1 The Interface of Delta EtherCAT Servo Drive

EtherCAT® is a registered trademark and patented technology, licensed by Beckhoff Automation GmbH, Germany.

### 1.3 LED Indicators

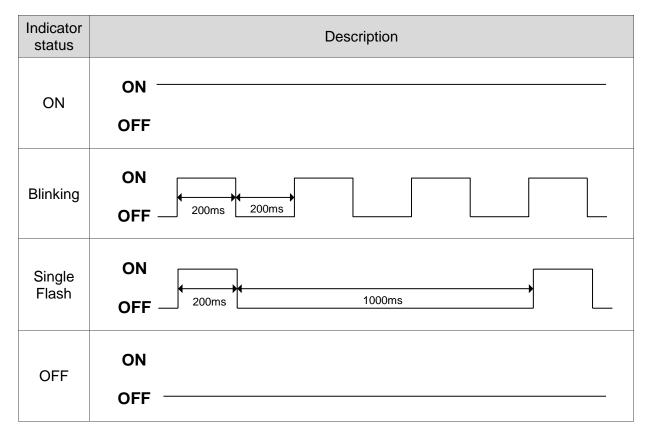

Figure 1.3.1. RJ45 LED indicator status description

### Network status indicator (L/A)

| Indicator | Status                                                        | Description                                                 |
|-----------|---------------------------------------------------------------|-------------------------------------------------------------|
| On        | Network is connected                                          | Network connection is established but no data transmission. |
| Blinking  | Network connection is established and data is in transmission | Data in transmission.                                       |
| Off       | No connection                                                 | Network connection is not established.                      |

## ■ EtherCAT connection status indicator (RUN)

| Indicator    | Status                | Description                                                                                                    |
|--------------|-----------------------|----------------------------------------------------------------------------------------------------|
| Off          | Init (Initialization) | After power cycling and the initialization of the servo drive is complete, the communication has not yet started, but the controller can access the servo drive's register. |
| On           | Operational           | SDO, TxPDO, and RxPDO data packets can be transmitted.                                                                                                    |
| Blinking     | Pre-Operational       | The servo drive can use the SDO data packets to communicate with the controller.                                                                                            |
| Single Flash | Safe-Operational      | The servo drive can use the SDO and TxPDO data packets to exchange data with the controller.                                                                                |

### ■ EtherCAT error indicator (ERR)

| Indicator    | Status                | Description                                                                                           |  |
|--------------|-----------------------|----------------------------------------------------------------------------------------------------|--|
| Off          | No error              | No error has occurred.                                                                                |  |
| On           | PDI Watchdog timeout  | Servo drive malfunction. Contact the distributor for assistance.                                      |  |
| Blinking     | State change error    | Parameter setting error causes the system unable to switch the state. Refer to the following diagram. |  |
| Single Flash | Synchronization error | The synchronization between the controller and the servo drive failed.                                |  |
|              | SyncManager error     | The data was lost during data reception.                                                              |  |

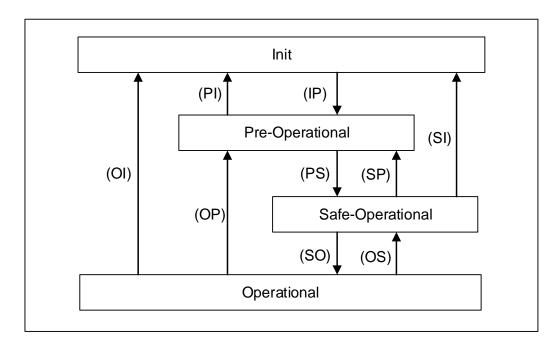

### 1.4 Connecting Multiple Servo Drives

The connecting method of multiple servo drives varies with the controller you use. Refer to the controller's application manual for details. There are only one input port and one output port for EtherCAT communication on the ASDA A2-E servo drive.

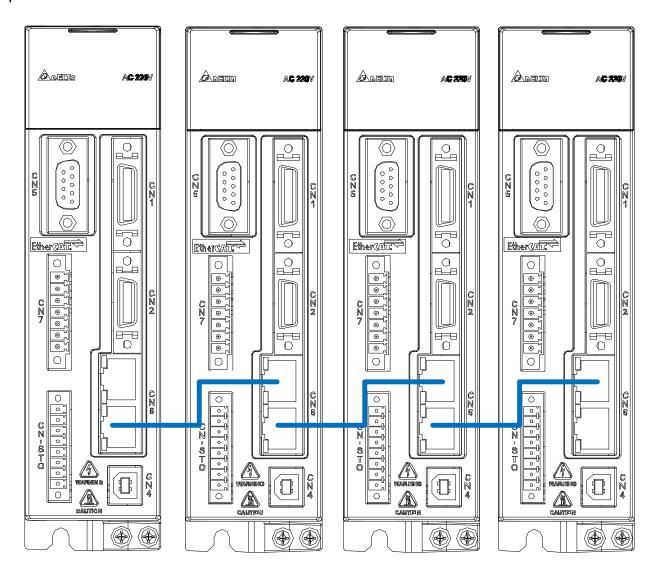

Figure 1.4.1 Example of EtherCAT connection for multiple servo drives

### 1.5 Wiring

### 1.5.1 Wiring for CN1 I/O Connector

For better communication with the controller, the CN1 IO connector includes 7 inputs (parameters P2-10 to P2-16) and 4 outputs (parameters P2-18 to P2-21) for you to define their functions. In addition, differential output signals (A+, A-, B+, B-, Z+, and Z-) for the encoder are also provided. The pin assignments are shown as follows:

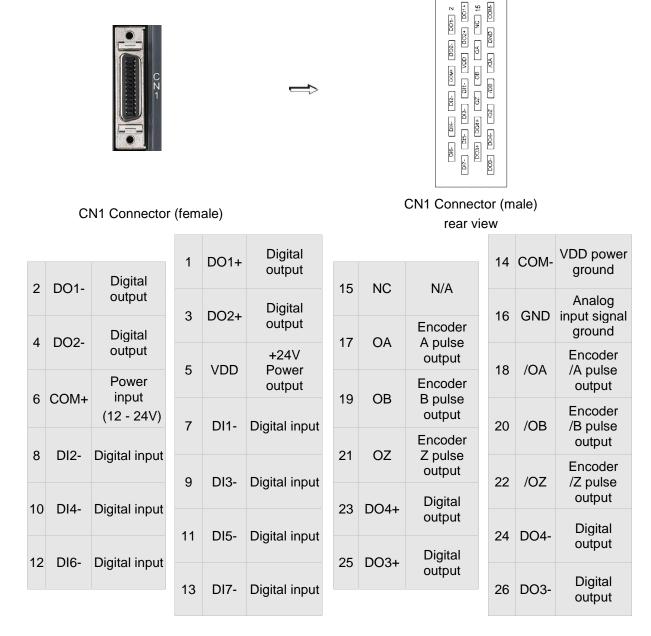

Note: NC represents "No connection", which is for internal use only. Do not connect to NC, or it may damage the servo drive.

The following table details the signals listed in the previous section.

### General signals:

| Signal                                                                                                    |                 | Pin No.  | Description                                                                                                    | Wiring<br>Method<br>(Refer to the<br>A2 manual) |
|----------------------------------------------------------------------------------------------------|-----------------|----------|----------------------------------------------------------------------------------------------------|-------------------------------------------------|
|                                                                                                    | OA 17<br>/OA 18 |          |                                                                                                    |                                                 |
| Position pulse (output)                                                                                            | OB<br>/OB       | 19<br>20 | Encoder signals A, B, and Z differential (line driver) output.                                                                                       | C13 / C14                                       |
| (output)                                                                                                    | OZ<br>/OZ       | 21<br>22 |                                                                                                    |                                                 |
|                                                                                                    | VDD             | 5        | VDD is the +24V power provided by the servo drive for Digital Input (DI) and Digital Output (DO) signals. The maximum permissible current is 500 mA. |                                                 |
| Power                                                                                                    | COM+            | 6        | COM+ is the common voltage input for Digital Input (DI) and Digital Output (DO). When using VDD, connect VDD to COM+. If not used, apply             |                                                 |
|                                                                                                    | COM-            | 14       | external power (+12V to +24V) to the drive. The positive end of the external power should connect to COM+ and the negative end should connect to COM | -                                               |
|                                                                                                    | GND             | 16       | VCC voltage is based on GND.                                                                                                    |                                                 |
| Others NC 15 No connection. This is for internal use only. Do not connect to NC, or it may damage the servo drive. |                 |          |                                                                                                    |                                                 |

### 1.5.2 CN2 Connector

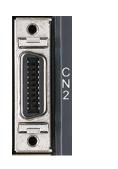

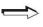

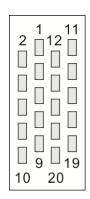

CN2 Connector (female)

CN2 Connector (male) Rear view

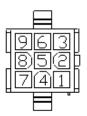

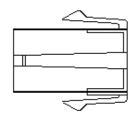

Quick Connector Housing: AMP (1-172161-9)

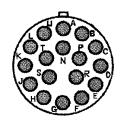

Military Connector 3106A-20-29S

|                                                     | CN2                    | of Servo Drive                                 | N | Notor Conne     | ector                    |
|-----------------------------------------------------|------------------------|------------------------------------------------|---|-----------------|--------------------------|
| Pin No.                                             | Signal                 | gnal Description                               |   | Quick connector | Color                    |
| 5                                                   | T+                     | Serial communication signal input / output (+) | А | 1               | Blue                     |
| 4 T- Serial communication signal input / output (-) |                        | В                                              | 4 | Blue & black    |                          |
| -                                                   | -                      | Reserved                                       | - | -               | -                        |
| -                                                   | -                      | Reserved                                       | - | -               | -                        |
| 14,16                                               | +5V                    | +5V power supply                               | S | 7               | Red /<br>Red & white     |
| 13,15                                               | 13,15 GND Power ground |                                                | R | 8               | Black / Black<br>& white |
| -                                                   | -                      | Shielding                                      | L | 9               | -                        |

### 1.5.3 CN5 Connector (Applicable to Full-closed Loop)

The CN5 connector is for connecting to the external linear scale or the encoder (A, B, and Z), which forms a full-closed loop with the servo system. In Position mode, the pulse command issued by the controller is based on the control loop of the external linear scale; refer to Chapter 5 for details.

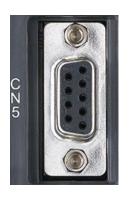

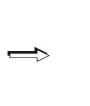

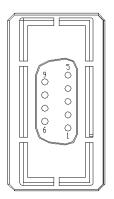

CN5 Connector (female)

| Pin No. | Signal                 | Terminal | Description |
|---------|------------------------|----------|-------------|
| 1       | /Z phase input         | Opt_/Z   | /Z phase    |
| 2       | /B phase input         | Opt_/B   | /B phase    |
| 3       | B phase input          | Opt_B    | B phase     |
| 4       | A phase input          | Opt_A    | A phase     |
| 5       | /A phase input         | Opt_/A   | /A phase    |
| 6       | Ground for the encoder | GND      | Ground      |
| 7       | Ground for the encoder | GND      | Ground      |
| 8       | Encoder power          | +5V      | +5V power   |
| 9       | Z phase input          | Opt_Z    | Z phase     |

#### Note:

- 1. CN5 only supports AB phase signals and the encoder of 5V.
- 2. Full-closed loop supports the encoder of highest resolution 1280000 pulse/rev, which is the pulse number per motor revolution in a full-closed loop that corresponds to an optical signal with AB (Quadrature) phase pulses (4x).

### 1.5.4 CN6 EtherCAT Communication Connector

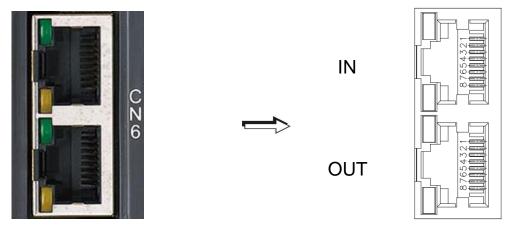

CN6 Connector (female)

| Pin No. | Signal | Terminal | Description |
|---------|--------|----------|-------------|
| 1       | TX +   | TX +     | Transmit +  |
| 2       | TX -   | TX -     | Transmit -  |
| 3       | RX +   | RX +     | Receive +   |
| 4       | -      | -        | -           |
| 5       | -      | -        | -           |
| 6       | RX -   | RX -     | Receive -   |
| 7       | -      | -        | -           |
| 8       | -      | -        | -           |

#### Note:

- 1. When multiple servo drives are connected, the maximum distance between each servo drive is 50 meters (164.04 inches).
- 2. Use CAT5e STP shielded cable.
- 3. It is suggested that you use a Beckhoff EtherCAT cable (model number: ZB9020).

### 1.5.5 CN7 Extension DI Connector

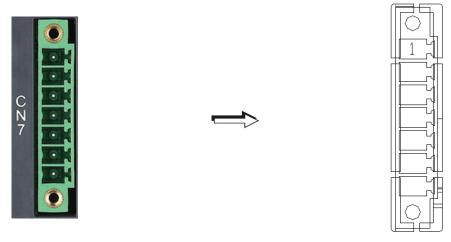

CN7 Connector (male)

| Pin No. | Signal                    | Terminal | Description           |
|---------|---------------------------|----------|-----------------------|
| 1*      | Power input<br>(12 - 24V) | COM+     | Power input           |
| 2       | Extension DI9             | EDI 9-   | Digital input pin 9-  |
| 3       | Extension DI10            | EDI 10-  | Digital input pin 10- |
| 4       | Extension DI11            | EDI 11-  | Digital input pin 11- |
| 5       | Extension DI12            | EDI 12-  | Digital input pin 12- |
| 6       | Extension DI13            | EDI 13-  | Digital input pin 13- |
| 7       | Extension DI14            | EDI 14-  | Digital input pin 14- |

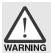

> Caution: do not apply dual power to Pin 1 or it may damage the servo drive.

# 1.5.6 CN-STO Connector

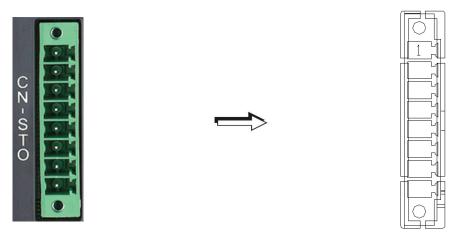

CN-STO Connector (male)

| Pin No. | Signal | Terminal | Description                                                                      |
|---------|--------|----------|----------------------------------------------------------------------------------|
| 1       | -      | -        | For short-circuiting the STO only. Do not connect the wiring for other purposes. |
| 2       | STO_A  | STO_A    | STO input pin A+                                                                 |
| 3       | /STO_A | /STO_A   | STO input pin A-                                                                 |
| 4       | STO_B  | STO_B    | STO input pin B+                                                                 |
| 5       | /STO_B | /STO_B   | STO input pin B-                                                                 |
| 6       | FDBK_A | FDBK_A   | STO alarm output pin A Relay max. output current: 1 A                            |
| 7       | FDBK_B | FDBK_B   | STO alarm output pin B Relay max. output current: 1 A                            |
| 8       | СОМ-   | СОМ-     | For short-circuiting the STO only. Do not connect the wiring for other purposes. |

## 1.5.7 Trigger STO with Safety Relay

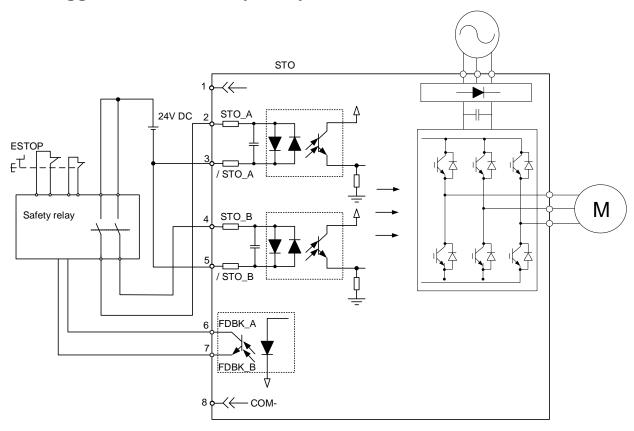

### 1.5.8 Disable STO

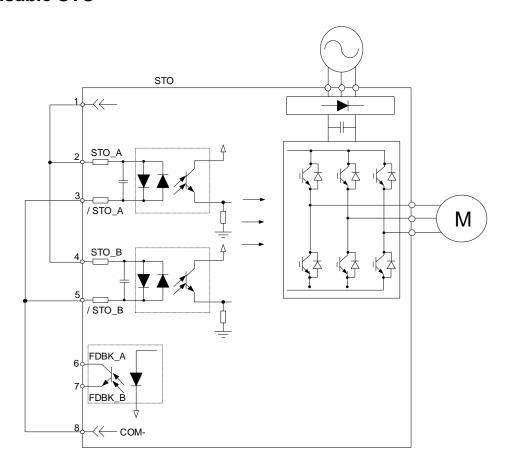

### 1.6 Dimensions

### 1.6.1 220V Series

### 100 W / 200 W / 400 W

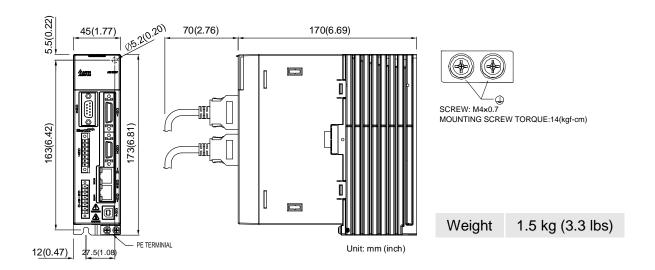

### 750 W / 1 kW / 1.5 kW

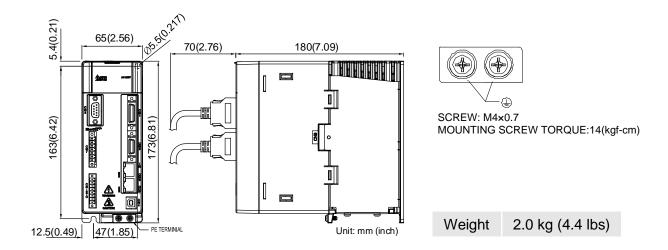

### 2 kW / 3 kW

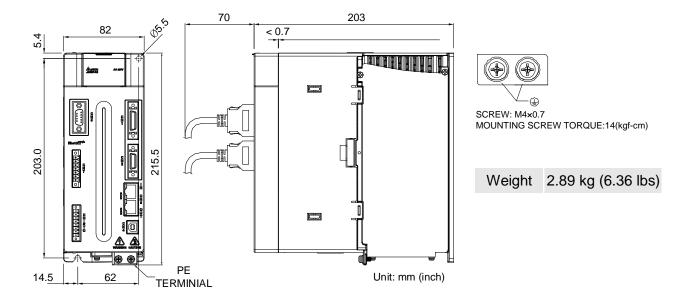

### 1.6.2 400V Series

### 400 W / 750 W / 1 kW / 1.5 kW

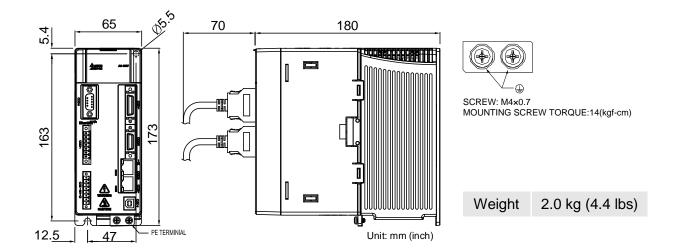

### 2 kW / 3 kW / 4.5 kW / 5.5 kW

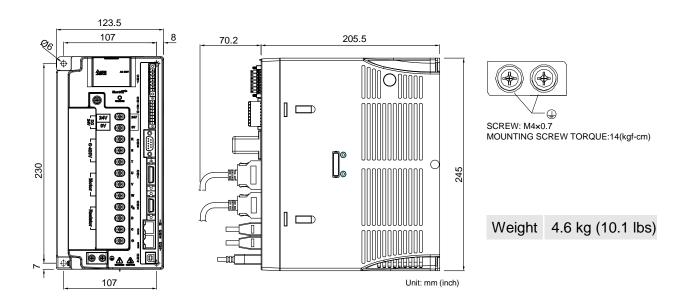

### 7.5 kW

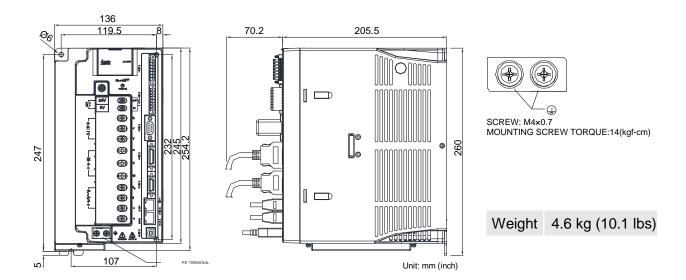

Note: dimensions and weights of the servo drive may be updated without prior notice.

# 1.7 Regenerative Resistor

Specifications of the built-in regenerative resistor in the ASDA-A2-E 220V series:

| Servo drive<br>(kW) | Specificati<br>built-in regene<br>Resistance (P1-52)<br>(Ohm) | erative resistor | Capacity of the built-in regenerative resistor (Watt) | Min. allowable<br>resistance value<br>(Ohm) |
|---------------------|---------------------------------------------------------------|------------------|-------------------------------------------------------|---------------------------------------------|
| 0.1                 | -                                                             | -                | -                                                     | 30                                          |
| 0.2                 | -                                                             | -                | -                                                     | 30                                          |
| 0.4                 | 40                                                            | 40               | 20                                                    | 30                                          |
| 0.75                | 40                                                            | 60               | 30                                                    | 20                                          |
| 1.0                 | 40                                                            | 60               | 30                                                    | 20                                          |
| 1.5                 | 40                                                            | 60               | 30                                                    | 20                                          |
| 2.0                 | 20                                                            | 100              | 50                                                    | 10                                          |
| 3.0                 | 20                                                            | 100              | 50                                                    | 10                                          |
| 4.5                 | 20                                                            | 100              | 50                                                    | 10                                          |
| 5.5                 | -                                                             | -                | -                                                     | 8                                           |
| 7.5                 | -                                                             | -                | -                                                     | 5                                           |

Specifications of the built-in regenerative resistor in the ASDA-A2-E 400V series:

| Servo drive (kW) | Specificati<br>built-in regene<br>Resistance (P1-52) | Min. allowable resistance value |       |
|------------------|------------------------------------------------------|---------------------------------|-------|
|                  | (Ohm)                                                | Capacity (P1-53)<br>(Watt)      | (Ohm) |
| 0.4              | 80                                                   | 40                              | 60    |
| 0.75             | 80                                                   | 40                              | 60    |
| 1.0              | 80                                                   | 40                              | 60    |
| 1.5              | 80                                                   | 40                              | 40    |
| 2.0              | -                                                    | -                               | 40    |
| 3.0              | -                                                    | -                               | 30    |
| 4.5              | -                                                    | -                               | 20    |
| 5.5              | -                                                    | -                               | 20    |
| 7.5              | -                                                    | -                               | 15    |
| 11               | -                                                    | -                               | 15    |
| 15               | -                                                    | -                               | 12    |

# **Chapter 2 System Setup**

# 2.1 Parameter Settings for EtherCAT Modes

- 1. Set parameter P1-01 to 0x0Ch for EtherCAT communication and CANopen as the application layer.
- 2. Restart the servo drive.

| P1-01●     | CTL                                                                | _      | Input for Control Mode and Control Command |            |          | Address: 0102H<br>0103H |
|------------|--------------------------------------------------------------------|--------|--------------------------------------------|------------|----------|-------------------------|
| Interface: | Panel / So                                                         | ftware | Communication                              | Reference: | -        |                         |
| Default:   | : 0x0C <sub>h</sub>                                                |        | Control Mode:                              | ALL        |          |                         |
|            | Pulse (Position mode);<br>r/min (Speed mode);<br>N-m (Torque mode) |        | Range:                                     | 0x0000     | - 0x110F |                         |
| Format:    | at: Hex                                                            |        | Data Size:                                 | 16-bit     |          |                         |

### Settings:

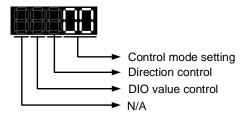

### ■ Control mode setting

|    | РТ         | PR       | S        | Т        | Sz       | Tz       |
|----|------------|----------|----------|----------|----------|----------|
|    |            | Sing     | le Mo    | de       |          |          |
| 00 | <b>A</b>   |          |          |          |          |          |
| 01 |            | <b>A</b> |          |          |          |          |
| 02 |            |          | <b>A</b> |          |          |          |
| 03 |            |          |          | <b>A</b> |          |          |
| 04 |            |          |          |          | <b>A</b> |          |
| 05 |            |          |          |          |          | <b>A</b> |
|    | Multi-mode |          |          |          |          |          |
| 0E | <b>A</b>   | <b>A</b> | <b>A</b> |          |          |          |
| 0F | <b>A</b>   | <b>A</b> |          | <b>A</b> |          |          |

|    | PT                            | PR       | S        | Т  | Sz | Tz |
|----|-------------------------------|----------|----------|----|----|----|
|    |                               | Du       | al Mod   | de |    |    |
| 06 | <b>A</b>                      |          | <b>A</b> |    |    |    |
| 07 | •                             |          |          | •  |    |    |
| 08 |                               | <b>A</b> | <b>A</b> |    |    |    |
| 09 |                               | •        |          | •  |    |    |
| 0A |                               |          | <b>A</b> | •  |    |    |
| 0B |                               | N/A      |          |    |    |    |
| 0C | CANopen Mode<br>EtherCAT Mode |          |          |    |    |    |
| 0D | <b>A</b>                      | <b>A</b> |          |    |    |    |

PR: Position control mode; the command source is from the 64 sets of internal registers which you can select with DI.POS0 - POS5. Multiple homing methods are also available.

S: Speed control mode; the command source is from the external analog signal or the internal register, which you can select with DI.SPD0 and DI.SPD1.

T: Torque control mode; the command source is from the external analog signal or the internal register, which you can select with DI.TCM0 and DI.TCM1.

Sz: Speed control mode; the speed command is zero or the command source is from the internal speed registers, which you can select with DI.SPD0 and DI.SPD1.

Tz: Torque control mode; the torque command is zero or the command source is from the internal torque registers, which you can select with DI.TCM0 and DI.TCM1.

Dual Mode: you can switch between two modes with DI signals. For example, you can use DI.S-P to switch the dual mode of PT-S (refer to the A2 manual).

Multi-mode: you can switch between three modes with DI signals. For example, you can use DI.S-P and DI.PT-PR to switch the multi-mode of PT-PR-S (refer to the A2 manual).

#### Direction control

| Direction | 0     | 1     |
|-----------|-------|-------|
| Positive  | ccw   | CW CW |
| Negative  | CW CW | CC.W. |

Note: when P1-01 = 0x0C, you need to set P3-12.Z to 1, or the direction setting in P1-01 will not be applied.

#### DIO value control

0: when modes are switched, DIO settings (P2-10 to P2-22) remain the same.

1: when modes are switched, DIO settings (P2-10 to P2-22) are reset to the default for each mode.

### 2.2 TwinCAT Setup

You can use different software to configure the EtherCAT system. The following steps use TwinCAT software of Beckhoff as an example. Please install the software before you start the TwinCAT setup.

- Copy Delta XML description to the TwinCAT installation folder (usually in C:\TwinCAT\lo\EtherCAT).
- Restart the TwinCAT.
- 3. Start the TwinCAT System Manager.

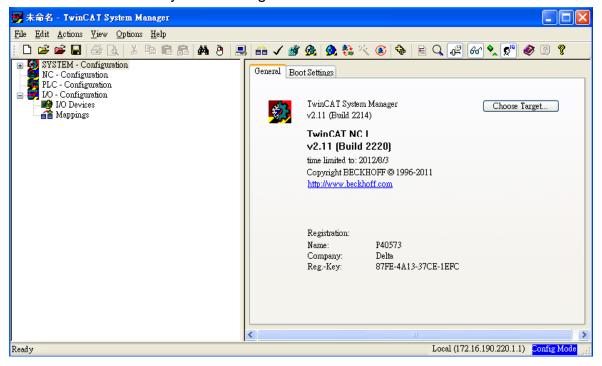

- 4. Install the Network Interface Card (NIC) for EtherCAT communication.
  - Select [Options] > [Show Real Time Ethernet Compatible Devices...].

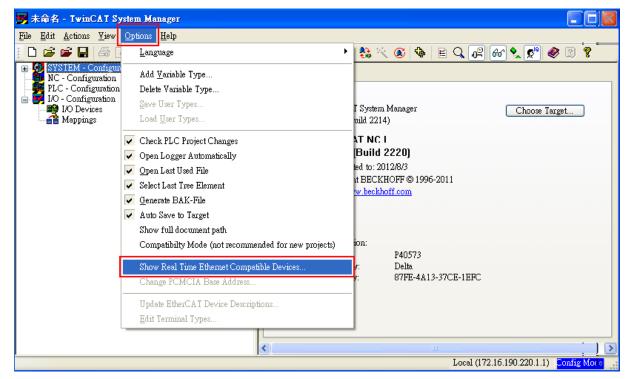

Select the correct Adapter from the devices (NICs) installed in the computer for EtherCAT communication and click Install.

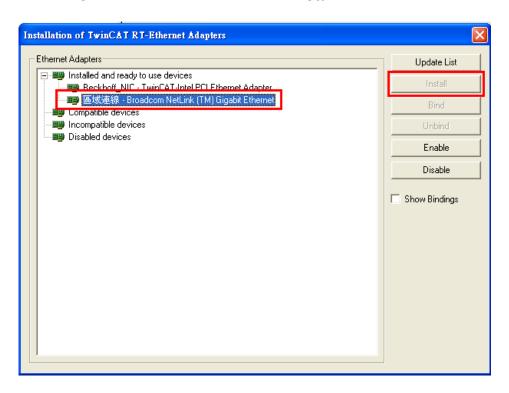

- 5. Select [File] > [New] from the drop-down list to create a new project.
- 6. Right-click [I/O Devices], and select [Scan Devices...] or press F5 to scan the devices. Click OK (確定) in the pop-up window to proceed to the next step.

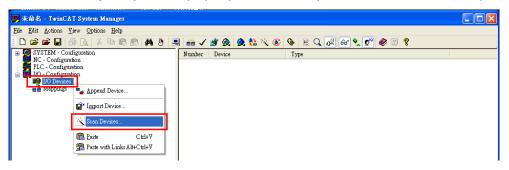

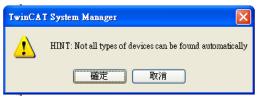

7. Select Device [n] (EtherCAT) and click OK.

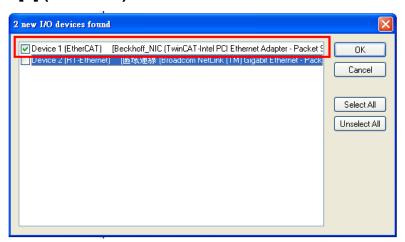

8. Click **Yes** (是) to scan for the control boxes.

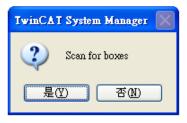

9. Click Yes (是) to add drives to NC-Configuration.

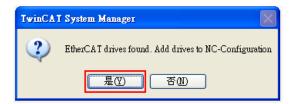

10. Click **No** (否) and TwinCAT will be switched to Config mode.

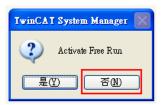

11. TwinCAT is in Config Mode. The window on the left shows Device 3 (EtherCAT) and Drive 1 (ASDA A2-E CoE Drive).

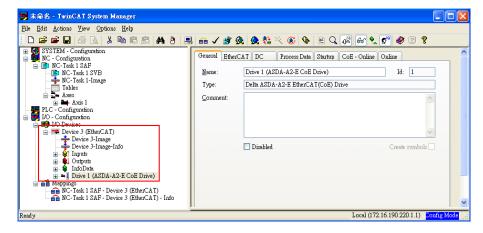

12. Select [**Drive 1 (ASDA A2-E CoE Drive)**] and in the **Online** tab you can check if the EtherCAT state machine (ESM) of the device is in PREOP state.

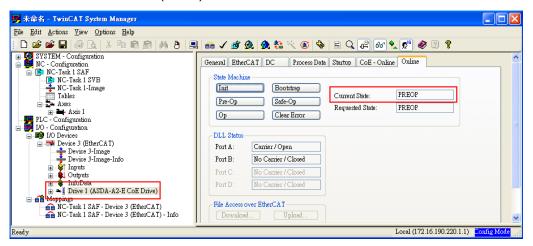

Double-click on [Drive 1 (ASDA A2-E CoE Drive)] and it will show:

2nd TxPDO Mapping 3rd RxPDO Mapping WcState InfoData

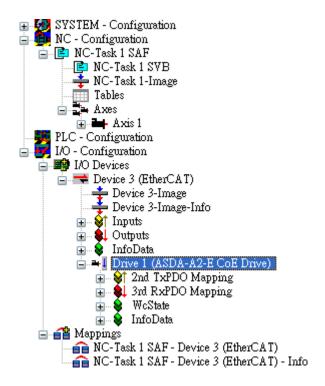

- 14. Set the communication cycle time\* and the default value is 2 ms.
  - Select [NC-Task 1 SAF] in the left window, and set the communication cycle time (the minimum value is 1 ms) for Cycle ticks in the right window.

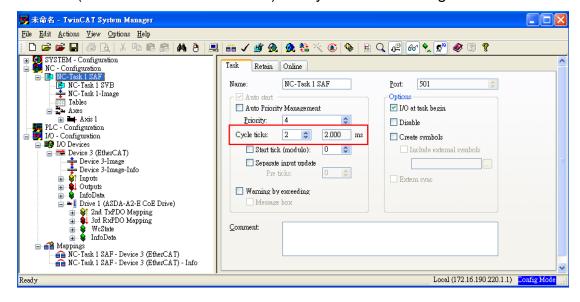

<sup>\*</sup>The communication cycle time, SYNC0 cycle time, and PDO cycle time should be set to the same value.

- 15. Set Following Error Calculation to Extern.
  - Select [Axis 1\_Drive] in the left window > in the Parameter tab of the right window, select Extern for Following Error Calculation > click Download and then click OK in the pop-up window.

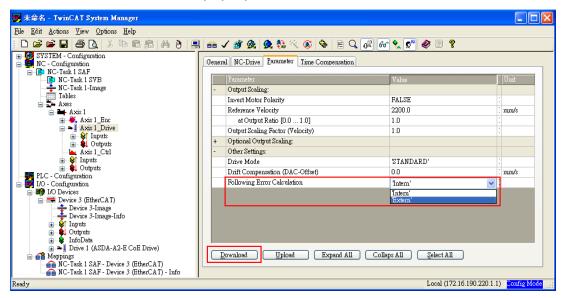

- 16. Switch TwinCAT to Run Mode.
  - Press to generate Mappings, press to confirm the configuration, press to activate the configuration, and then TwinCAT will be switched to Run Mode. Click **OK** in the pop-up window.

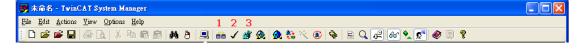

- 17. Enable the axis (Servo On).
  - Under [NC-Configuration] in the left window, select [Axis 1] > select the Online tab in the right window > click Set.

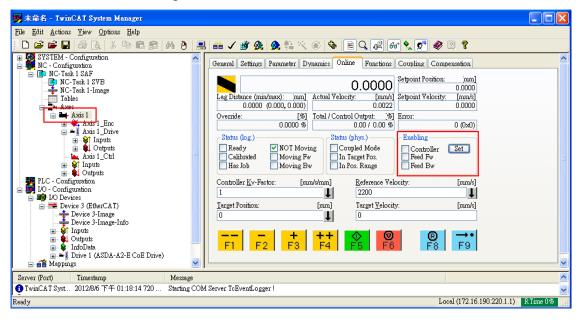

■ In the pop-up window, click **All** to enable the motor.

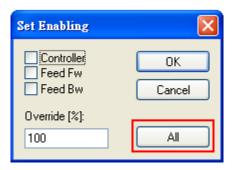

18. In the **Online** tab, there are jogging buttons with two different speed levels for forward and backward movement which can be used to test the system. During the operation, please ensure that the movement would not damage your system and endanger the personnel safety.

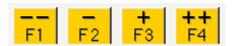

### 2.3 Synchronization Mode Setting

### 2.3.1 Synchronization Modes of the Servo Drive

ASDA A2-E supports two synchronization modes: Free Run mode and DC-Synchronous mode. Note that the Free Run mode is defined as a synchronous mode in the EtherCAT specification established by the EtherCAT Technology Group (ETG).

### ■ Free Run Mode (Asynchronous)

The master and slave stations run asynchronously in the Free Run mode. The clock of the slave runs independently of the clock of the master. In other words, the clocks are not synchronized. The command and feedback transmissions between the master and slave are based on a sequential order instead of a precise time synchronization. For example, the master sends a PDO at the time T1, and the slave receives the PDO at the time T1 or T2.

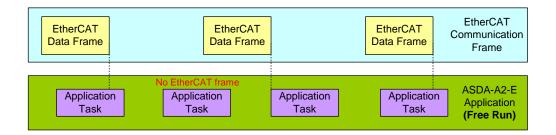

### DC-Synchronous Mode (SYNC0 synchronization)

There is a clock tick for the master and all slaves operation. A data sent by the master will be received by the slave(s) at the same time interval. The master will inform all slaves about its clock and ask the slaves to align according to the time. A strict clock tick is always running within this system.

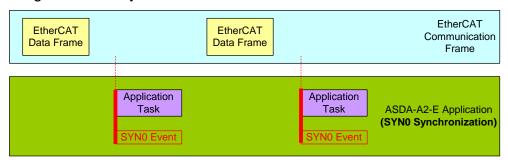

### 2.3.2 Select Synchronization Modes

- 1. Select **Drive 1 (ASDA-A2-E CoE Drive)** in the left column of the TwinCAT System Manager software.
- 2. Under the **DC** tab in the right column, select **DC-Synchronous** or **Free Run** as the Operation Mode.

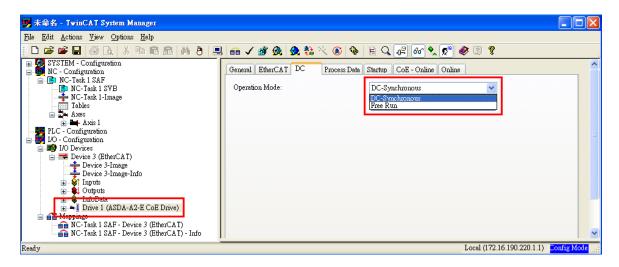

#### 2.3.3 Distributed Clocks Setting

- Select NC-Task 1 SAF in the left column of the TwinCAT System Manager software.
- 2. Set the data exchange cycle in the **Cycle ticks** field under the **Task** tab in the right column.

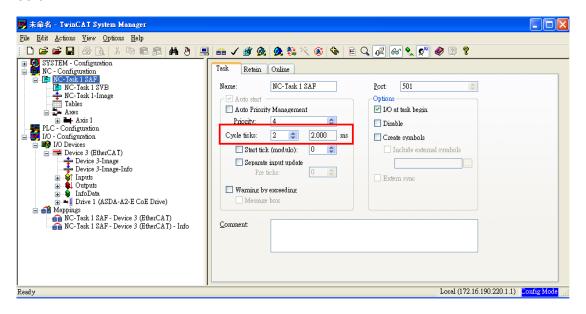

The SYNC0 cycle (unit: 1 ms) is used to define the PDO cycle time.

```
Supported SYNC0 cycle time

1 ms (PDO cycle time = 1 ms)
2 ms (PDO cycle time = 2 ms)
3 ms (PDO cycle time = 3 ms)
...
```

# 2.4 PDO Mapping

The PDO mapping objects are allocated from OD 0x1600 to 0x1603 for RxPDOs and OD 0x1A00 to 0x1A03 for TxPDOs in the object dictionary.

#### 2.4.1 Default PDO Mapping Configuration

The following tables show the default PDO mapping configuration of ASDA A2-E servo drive for data exchange. This is also defined in the XML file of the EtherCAT Slave.

#### ■ 1<sup>st</sup> group of PDO Mapping

| RxPDO             | Control Word            | Target Position          | Target Velocity             | Target Torque             | Mode of Operation                  |
|-------------------|-------------------------|--------------------------|-----------------------------|---------------------------|------------------------------------|
| (0x1600)          | (0x6040)                | (0x607A)                 | (0x60FF)                    | (0x6071)                  | (0x6060)                           |
| TxPDO<br>(0x1A00) | Status Word<br>(0x6041) | Actual Position (0x6064) | Actual Velocity<br>(0x606C) | Actual Torque<br>(0x6077) | Mode of Operation Display (0x6061) |

#### ■ 2<sup>nd</sup> group of PDO Mapping (default)

| RxPDO             | Control Word            | Target Position          |
|-------------------|-------------------------|--------------------------|
| (0x1601)          | (0x6040)                | (0x607A)                 |
| TxPDO<br>(0x1A01) | Status Word<br>(0x6041) | Actual Position (0x6064) |

#### ■ 3<sup>rd</sup> group of PDO Mapping

| RxPDO<br>(0x1602) | Control Word<br>(0x6040) | Target Velocity<br>(0x60FF) |                 |
|-------------------|--------------------------|-----------------------------|-----------------|
| TxPDO             | Status Word              | Actual Position             | Actual Velocity |
| (0x1A02)          | (0x6041)                 | (0x6064)                    | (0x606C)        |

#### ■ 4<sup>th</sup> group of PDO Mapping

| RxPDO             | Control Word         | Target Torque            |                           |
|-------------------|----------------------|--------------------------|---------------------------|
| (0x1603)          | (0x6040)             | (0x6071)                 |                           |
| TxPDO<br>(0x1A03) | Status Word (0x6041) | Actual Position (0x6064) | Actual Torque<br>(0x6077) |

#### 2.4.2 Set PDO Mapping

#### **Setup procedure**

- 1. Set 【RxPDO Assignment:0x1C12:0/ TxPDO Assignment: 0x1C13:0】 to 0x0 for disabling the PDO assignment.
- 2. Set 【RxPDO mapping entry: ex. 0x1600:0/ TxPDO mapping entry: ex. 0x1A01:0】 to 0x0 for disabling the PDO mapping entry setting.
- 3. Set 【RxPDO mapping entry: ex. 0x1601:1 0x1601:7/ TxPDO mapping entry: ex. 0x1A01:1 0x1A01:7】.
- 4. Set 【RxPDO mapping entry: ex. 0x1601:0/ TxPDO mapping entry: ex. 0x1A01:0】 to the number of mapping entries in PDO mapping.
- 5. Set [RxPDO Assignment:0x1C12:1/TxPDO Assignment: 0x1C13:1] to the specified PDO assignment.
- 6. Set 【RxPDO Assignment:0x1C12:0/ TxPDO Assignment: 0x1C13:0】 to 0x1 for enabling the PDO assignment.

#### 2.4.3 Set PDO Mapping with TwinCAT

- 1. Press or **Shift** and **F4** to set / reset TwinCAT to Config Mode (Click **OK** in the pop-up window).
- 2. Select [Drive 1 (ASDA A2-E CoE Drive)] in the left window. In Process Data field, you can change PDO Assignment for another PDO mapping.
- 3. Right-click the PDO Content window, and find the PDO mapping that you desire to set, and then you can configure (Insert... / Delete... / Edit... / Move Up / Move Down) the PDO mapping content. (Each set of PDO mapping allows up to 8 PDO assignments.)

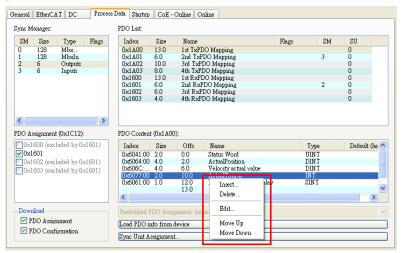

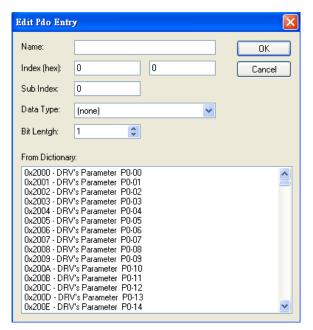

Figure 2.4.3.1 ASD-A2-E CoE drive Object List

4. After changing the PDO Assignment, press or F4 to reload I/O devices. (Click No in the pop-up window and stay in Config Mode.).

(This page is intentionally left blank.)

# **Chapter 3 EtherCAT Communication Function**

ASDA A2-E supports four EtherCAT communication states:

- Init (Initialization)
- Pre-Operational
- Safe-Operational
- Operational

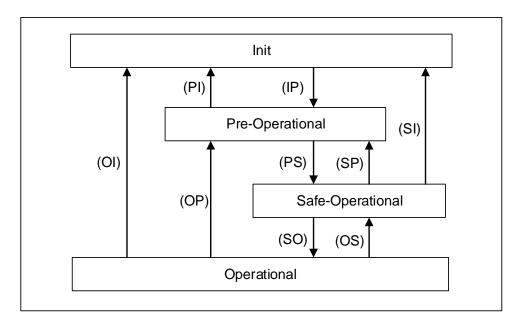

Figure 3.1 EtherCAT State machine

The EtherCAT controller (master) can have the servo drive (slave) switched between the four states. Different actions are allowed in each state.

| State            | Description                                                                                                    |
|------------------|----------------------------------------------------------------------------------------------------|
| Init             | The servo drive successfully completes the initialization after being powered on without errors occurring. The packets cannot yet be transmitted in this stage. |
| Pre-Operational  | Data can be exchanged with SDOs. If an alarm occurs in the servo drive, an emergency message is sent to notify the controller.                                  |
| Safe-Operational | The servo drive can use SDO and TxPDO data packets to exchange data with the controller.                                                                        |
| Operational      | All data exchanges including SDOs and PDOs (TxPDO and RxPDO) are allowed.                                                                                       |

#### 3.1 State Transition

The EtherCAT controller (master) issues corresponding commands to the servo (slave) according to the state transition.

| State Transition | Description                                                                                                    |
|------------------|----------------------------------------------------------------------------------------------------|
| IP               | The master defines the slave address as well as the SyncManager 0 and 1 (SM0 and SM1) registers and establishes the mailbox communication.                                                      |
|                  | <ul> <li>The master issues the command to have the slave switched<br/>to Pre-Operational state.</li> </ul>                                                                                      |
|                  | <ul> <li>The master uses the SDOs to set the PDO mapping related<br/>parameters.</li> </ul>                                                                                                    |
| PS               | <ul> <li>The master defines the FMMU as well as the SyncManager 2<br/>and 3 (SM2 and SM3) registers, and the slaves continues to<br/>transmit the PDO (TxPDO) packets to the master.</li> </ul> |
|                  | <ul> <li>The master issues the command to have the slave switched<br/>to<br/>Safe-Operational state.</li> </ul>                                                                                 |
|                  | The master starts transmitting PDOs (RxPDOs).                                                                                                    |
| SO               | <ul> <li>The distributed clock synchronization process between the<br/>master and slave is started.</li> </ul>                                                                                  |
| PI, SI, OI       | <ul> <li>The slave disables all communication functions, including<br/>transmission of the SDOs and PDOs.</li> </ul>                                                                            |
|                  | The slave switches to the Init state.                                                                                                    |
| SP, OP           | The slave disables the PDO function.                                                                                                    |
| JF , OF          | The slave switches to the Pre-Operational state.                                                                                                    |
| OS               | <ul> <li>The master stops transmitting PDOs (RxPDOs).</li> </ul>                                                                                                    |
| 03               | The slave switches to the Safe-Operational state.                                                                                                    |

# **Chapter 4 EtherCAT FAQ**

- Q1: Why my TwinCAT cannot find EtherCAT Device from the installed NIC (Network Interface Card) and only shows RT-Ethernet devices?
- A: 1. Refer to Section 2.2 TwinCAT Setup and make sure the NIC is installed properly.
  - 2. Check if the cable is correctly connected and if the L/A LED is on.
- Q2: The window shows "Unknown device type found" while using TwinCAT Scan boxes.
- A: Copy XML description of the ASDA-A2-E to TwinCAT device description folder (usually in C:\TwinCAT\lo\EtherCAT) and restart TwinCAT System.
- Q3: Why does EtherCAT State Machine shows INIT in the Current State field and blank in the DLL Status fields when TwinCAT is in Config Mode?

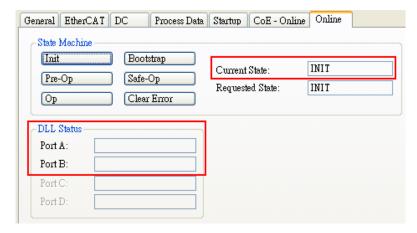

- A: 1. Set P1-01 to 0x0C (EtherCAT communication mode).
  - Check the wiring from the host to EtherCAT communication port (CN6A for input and CN6B for output) on the servo drive. If the Link LED lights up, it indicates that the physical connection is correct and the drive is connecting.
- Q4: TwinCAT shows "following error".

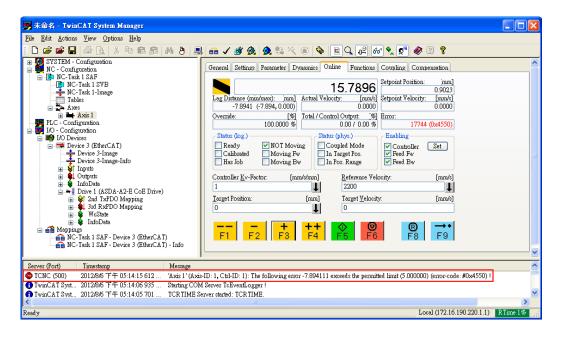

- A: Set Following Error Calculation to Extern:
  - 1. Select [Axis 1 Drive] in the left column.
  - 2. Under the Parameter tab, select Extern for Following Error Calculation.
  - 3. Click **Download** and click **OK** in the pop-up window.

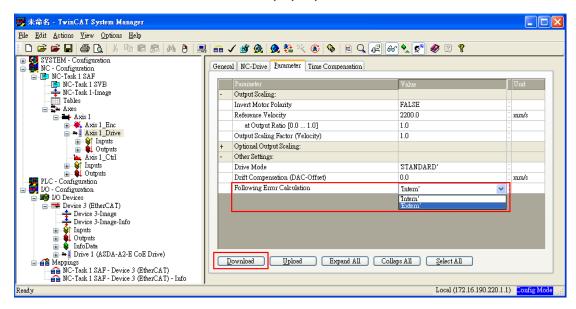

#### Q5: ASDA A2-E servo drive shows AL185.

A: This alarm is triggered when the EtherCAT communication between the host and the slave is disconnected. Check the wiring and then switch the servo drive to on again or set OD 0x6040 to 0x86 for fault reset.

#### Q6: ASDA A2-E servo drive shows AL180.

- A: Working under Operational state without receiving any PDOs will trigger this alarm.
  - 1. Set P0-02 to 121 to monitor errors when receiving PDOs. If the value keeps increasing, it indicates server interference on the communication cable.
  - Select the servo drive and click the Online tab. If the values in the columns of Lost Frames and Rx Errors keep increasing, it means the system is severely interfered.

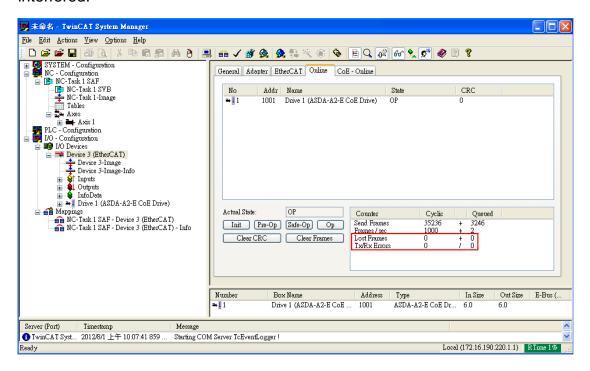

You can adjust the value of P3-22 to set the allowable communication cycle times before triggering AL180 when PDOs are not received.

#### Q7: ASDA A2-E servo drive shows AL3E1.

- A: When DC synchronization is enabled, if the reference clock jitters violently, it may trigger this alarm.
  - 1. Check the reference clock for violent time jitter.
  - 2. Set the control word OD 0x6040.7 = 1 for fault reset.

#### Q8: ASDA A2-E servo drive shows AL3E3.

- A: Working under Operational state in CANopen CSP/CSV/CST mode without receiving any PDOs for consecutive times triggers this alarm.
  - 1. Make sure the host controller periodically and stably sends PDOs.
  - 2. Make sure the drive is properly grounded and wired.
  - 3. You can adjust the value of P3-22 to set the allowable communication cycle times before triggering AL3E3 when PDOs are not received.

# Chapter 5 CANopen Operation Mode

#### 5.1 Profile Position Mode

#### 5.1.1 Description

Servo drive (hereinafter "Drive") receives position command from the host (external) controller (hereinafter "Host") and then controls the servo motor to reach the target position.

Pulse of User-defined Unit Definition:

Pulse of User Unit (PUU): No. of 
$$\frac{PUU}{Rev}$$
 = 1280000 ×  $\frac{Ox6093 \text{ Sub2}}{OD-6093 \text{h Sub1}}$ 

#### 5.1.2 Operation Procedures

- 1. Set [Modes of operation: 6060h] to profile position mode (0x01).
- 2. Set Target position: 607Ah to the target position (unit: PUU).
- 3. Set [Profile velocity: 6081h] to the profile velocity (unit: PUU per second).
- Set 【Profile acceleration: 6083h】 to plan acceleration slope (millisecond from 0 rpm to 3000 rpm).
- Set [Profile deceleration: 6084h] to plan deceleration slope (millisecond from 0 rpm to 3000 rpm).
- 6. Set 【Controlword:  $6040_h$ 】 to (0x06 > 0x07 > 0x0F) in sequence, switch the drive to Servo On state and enable the motor.
- 7. Read [Position actual value: 6064h] to obtain feedback position of the motor.
- 8. Read 【Statusword: 6041<sub>h</sub>】 to obtain the drive status, including the following error, set-point acknowledge, and target reached.

#### 5.1.3 Advanced Setting Procedures

- 1. The Host could obtain more information about profile position mode.
  - Read 【Position demand value: 6062h】 to obtain the internal position command. (unit: PUU)
  - Read 【Position actual value: 6063h】 to obtain the actual position value. (unit: increments)

#### 2. Following error

- Set 【Following error window: 6065h】 to define a symmetrical range of the tolerated position value which is relative to the position demand value.

  (unit: PUU)
- Read 【Following error actual value: 60F4h】 to obtain the actual value of the following error. (unit: PUU)

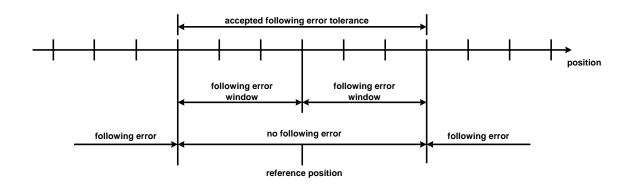

Reference position

#### 3. Position window

- Set 【Position window: 6067h】 to define a symmetrical range of the accepted positions which is relative to the target position. (unit: PUU)
- Set 【Position window time: 6068h】 to plan the activation time of target reached. (unit: millisecond)

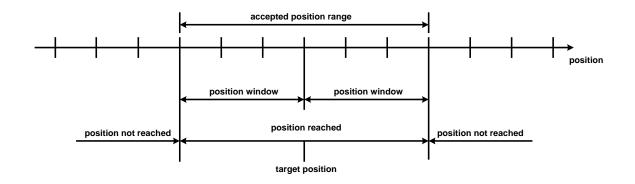

**Position reached** 

# 5.1.4 Associated Object List

| Index             | Name                              | Data Type  | Access |
|-------------------|-----------------------------------|------------|--------|
| 6040 <sub>h</sub> | Controlword                       | UNSIGNED16 | RW     |
| 6041 <sub>h</sub> | Statusword                        | UNSIGNED16 | RO     |
| 6060 <sub>h</sub> | Modes of operation                | INTEGER8   | RW     |
| 6061 <sub>h</sub> | Modes of operation display        | INTEGER8   | RO     |
| 6062 <sub>h</sub> | Position demand value [PUU]       | INTEGER32  | RO     |
| 6063 <sub>h</sub> | Position actual value [increment] | INTEGER32  | RO     |
| 6064 <sub>h</sub> | Position actual value             | INTEGER32  | RO     |
| 6065 <sub>h</sub> | Following error window            | UNSIGNED32 | RW     |
| 6067 <sub>h</sub> | Position window                   | UNSIGNED32 | RW     |
| 6068 <sub>h</sub> | Position window time              | UNSIGNED16 | RW     |
| 607A <sub>h</sub> | Target position                   | INTEGER32  | RW     |
| 6081 <sub>h</sub> | Profile velocity                  | UNSIGNED32 | RW     |
| 6083 <sub>h</sub> | Profile acceleration              | UNSIGNED32 | RW     |
| 6084 <sub>h</sub> | Profile deceleration              | UNSIGNED32 | RW     |
| 6093 <sub>h</sub> | Position factor                   | UNSIGNED32 | RW     |
| 60F4 <sub>h</sub> | Following error actual value      | INTEGER32  | RO     |
| 60FC <sub>h</sub> | Position demand value             | INTEGER32  | RO     |

#### **5.2 Interpolation Position Mode**

#### 5.2.1 Description

The Host sends PDOs to the drive periodically with each PDO carrying the next reference Xi, difference  $\triangle X_i$ , and controlword. While receiving the next SYNC0, the drive interpolates from  $X_{i-1}$  to  $X_i$ .

- Extrapolation, Jitter Compensation
  - When PDO is delayed, the interpolator predicts the speed and position for the next time according to the last acceleration.
  - If PDO is delayed, the Drive stops and sends out an error message. Set the maximum tolerable delay time with P3-22.
- PDO Rx/Tx Mapping record
  - The Drive receives PDOs from the Host
    - 32-bit reference position [position increment]
    - 16-bit symmetrical difference [increments]

$$\triangle X_i = (X_{i+1} - X_{i-1})/2$$
 (It is the same for velocity.)

16-bit controlword

The Drive receives PDOs from the Host. (Every PDO contains 8 bytes field, which is shown as below.)

| 32-bit reference position | 16-bit difference | 16-bit controlword |
|---------------------------|-------------------|--------------------|
|---------------------------|-------------------|--------------------|

#### **5.2.2 Operation Procedures**

- 1. Set [Modes of operation: 6060h] to interpolation position mode (0x07).
- 2. Set [Interpolation sub mode select: 60C0<sub>h</sub>] to Interpolation mode.
  - If 60C0<sub>h</sub> is [0], the Host does not need to send [60C1<sub>h</sub> Sub-2], which saves the calculating time for the host and the Drive is still operable.
  - If 60C0<sub>h</sub> is [-1], the Host needs to send [60C1<sub>h</sub> Sub-2] to increase the Drive precision.
- 3. Set 【Interpolation time period: 60C2h】, and the value should be identical to that of the SYNC0 cycle time.
  - 60C2<sub>h</sub> Sub-1 is used for Interpolation time units, with the range from 1 ms to 20 ms.
    - 60C2h Sub-2 is used for Interpolation time index. The value is always -3,
       meaning the interpolation time unit is 10<sup>-3</sup> second.

#### 4. Drive PDO Rx:

- Use 60C1<sub>h</sub> Sub-1 to set Pos Cmd (32-bit).
- Use 6040<sub>h</sub> Sub-0 to set Controlword.

#### 5.2.3 Associated Object List

| Index             | Name                          | Data Type  | Access |
|-------------------|-------------------------------|------------|--------|
| 6040 <sub>h</sub> | Controlword                   | UNSIGNED16 | RW     |
| 6041 <sub>h</sub> | Statusword                    | UNSIGNED16 | RO     |
| 6060 <sub>h</sub> | Modes of operation            | INTEGER8   | RW     |
| 6061 <sub>h</sub> | Modes of operation display    | INTEGER8   | RO     |
| 6093 <sub>h</sub> | Position factor               | UNSIGNED32 | RW     |
| 60C0 <sub>h</sub> | Interpolation sub mode select | INTEGER16  | RW     |
| 60C1 <sub>h</sub> | Interpolation data record     | ARRAY      | RW     |

#### 5.3 Cyclic Synchronous Position Mode

#### 5.3.1 Description

The Host plans the path in Cyclic Synchronous Position mode and sends PDOs periodically to the drive with each PDO carrying the target position and controlword. The velocity offset and torque offset can be used as the velocity and torque feed forward.

#### 5.3.2 The Function of CSP Mode

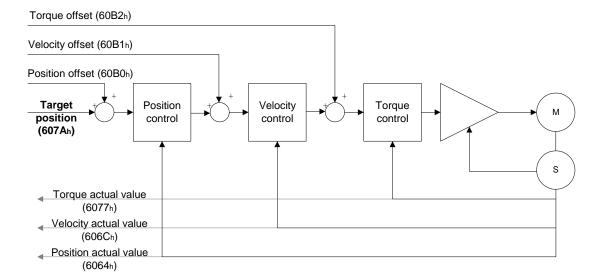

#### **5.3.3 Operation Procedures**

- 1. Set [Modes of operation: 6060h] to cyclic synchronous position mode (0x08).
- 2. Set 【Interpolation time period: 60C2h】, and the value should be identical to that of the SYNC0 cycle time.
  - 60C2h Sub-1 is used for Interpolation time units with the range from 1 ms to 20 ms.
    - 60C2<sub>h</sub> Sub-2 is used for Interpolation time index. The value is always -3,
       meaning the interpolation time unit is 10<sup>-3</sup> second.

#### 3. Drive PDO Rx:

- Use 607Ah to set Target Pos Cmd (32-bit).
- Use 6040h Sub-0 to set Controlword.

#### 5.3.4 Associated Object List

| Index             | Name                       | Data Type  | Access |
|-------------------|----------------------------|------------|--------|
| 6040 <sub>h</sub> | Controlword                | UNSIGNED16 | RW     |
| 6041 <sub>h</sub> | Statusword                 | UNSIGNED16 | RO     |
| 6060 <sub>h</sub> | Modes of operation         | INTEGER8   | RW     |
| 6061 <sub>h</sub> | Modes of operation display | INTEGER8   | RO     |
| 607A <sub>h</sub> | Target position            | INTEGER32  | RW     |
| 60B0 <sub>h</sub> | Position offset            | INTEGER32  | RW     |
| 6064 <sub>h</sub> | Position actual value      | INTEGER32  | RO     |
| 60B1 <sub>h</sub> | Velocity offset            | INTEGER32  | RW     |
| 606C <sub>h</sub> | Velocity actual value      | INTEGER32  | RO     |
| 60B2 <sub>h</sub> | Torque offset              | INTEGER16  | RW     |
| 6077 <sub>h</sub> | Torque actual value        | INTEGER16  | RO     |

#### **5.4 Homing Mode**

#### 5.4.1 Description

This mode helps the Drive to find the home position. Users can specify the speed, acceleration, and method of homing.

#### **5.4.2 Operation Procedures**

- 1. Set [Modes of operations: 6060h] to the homing mode (0x06).
- 2. Set [Home offset: 607Ch].
- 3. Set 【Homing method: 6098h】. The setting range is from 1 to 35. (Refer to the OD-6098h definition shown below.)
- 4. Set 【Homing speed: 6099h Sub-1】 to set speed during the search for Home Switch. (unit: rpm)
- 5. Set 【Homing speed: 6099h Sub-2】 to set speed during the search for zero. (unit: rpm)
- Set 【Homing acceleration: 609Ah】 for homing acceleration. (unit: millisecond from 0 rpm to 3000 rpm)
- 7. Set  $[Controlword: 6040_h]$  to (0x06 > 0x07 > 0x0F) in sequence, switch the drive to Servo ON state and enable the motor.
- 8. Set [Controlword: 6040h] to (0x0F > 0x1F) in sequence to search for Home Switch and perform homing.
- 9. Read [Statusword: 6041h] to obtain the drive status.

# 5.4.3 Associated Object List

| Index             | Name                       | Data Type  | Access |
|-------------------|----------------------------|------------|--------|
| 6040 <sub>h</sub> | Controlword                | UNSIGNED16 | RW     |
| 6041 <sub>h</sub> | Statusword                 | UNSIGNED16 | RO     |
| 6060 <sub>h</sub> | Modes of operation         | INTEGER8   | RW     |
| 6061 <sub>h</sub> | Modes of operation display | INTEGER8   | RO     |
| 607C <sub>h</sub> | Home offset                | INTEGER32  | RW     |
| 6093 <sub>h</sub> | Position factor            | UNSIGNED32 | RW     |
| 6098 <sub>h</sub> | Homing method              | INTEGER8   | RW     |
| 6099 <sub>h</sub> | Homing speed               | ARRAY      | RW     |
| 609A <sub>h</sub> | Homing acceleration        | UNSIGNED32 | RW     |

#### 5.5 Profile Velocity Mode

#### 5.5.1 Description

The Drive receives velocity command, and plans acceleration and deceleration.

#### 5.5.2 Operation Procedures

- 1. Set [Modes of operation: 6060h] to profile velocity mode (0x03).
- 2. Set 【Controlword: 6040h】 to (0x06 > 0x07 > 0x0F) in sequence, switch the drive to Servo ON state and enable the motor. (After Servo On, the internal velocity command will be reset and OD-60FFh will be cleared.)
- 3. Set 【Profile acceleration: 6083h】 to plan the acceleration slope. (millisecond from 0 rpm to 3000 rpm)
- 4. Set 【Profile deceleration: 6084h】 to plan the deceleration slope. (millisecond from 0 rpm to 3000 rpm)
- 5. Set 【Target velocity: 60FFh】. The unit of the target velocity is 0.1 rpm.

  (If the drive is already servo-on, it will work immediately after receiving the velocity command. OD-60FFh will be cleared to 0 if OD-6060h [Mode] is changed, Servo is off, or Quick-Stop is activated.)
- 6. Read [Statusword: 6041h] to obtain the drive status.

#### **5.5.3 Advanced Setting Procedures**

- 1. The Host could obtain more information about velocity mode.
  - Read 【Velocity demand value: 606Bh】 to inquire the internal velocity command. (unit: 0.1 rpm)
  - Read 【Velocity actual value: 606Ch】 to obtain the actual velocity value. (unit: 0.1 rpm)
- 2. The Host could set velocity monitor threshold.
  - Set [Velocity window: 606Dh] to allocate the velocity reached zone.
     (unit: 0.1 rpm)
  - Set 【Velocity window time: 606Eh】 in order to ensure the activation time is before the velocity reached. (unit: millisecond)
  - Set 【Velocity threshold: 606Fh】 to allocate the zero speed level. (unit: 0.1 rpm)

#### 5.5.4 Associated Object List

| Index             | Name                       | Data Type  | Access |
|-------------------|----------------------------|------------|--------|
| 6040 <sub>h</sub> | Controlword                | UNSIGNED16 | RW     |
| 6041 <sub>h</sub> | Statusword                 | UNSIGNED16 | RO     |
| 6060 <sub>h</sub> | Modes of operation         | INTEGER8   | RW     |
| 6061 <sub>h</sub> | Modes of operation display | INTEGER8   | RO     |
| 606B <sub>h</sub> | Velocity demand value      | INTEGER32  | RO     |
| 606C <sub>h</sub> | Velocity actual value      | INTEGER32  | RO     |
| 606D <sub>h</sub> | Velocity window            | UNSIGNED16 | RW     |
| 606E <sub>h</sub> | Velocity window time       | UNSIGNED16 | RW     |
| 606F <sub>h</sub> | Velocity threshold         | UNSIGNED16 | RW     |
| 60FF <sub>h</sub> | Target velocity            | INTEGER32  | RW     |

#### 5.6 Cyclic Synchronous Velocity Mode

#### 5.6.1 Description

The Host plans the path in Cyclic Synchronous Velocity mode and sends PDOs periodically to the drive with each PDO carrying the target position and controlword. In addition, the velocity offset and torque offset can be used as the velocity and torque feed forward.

#### 5.6.2 The Function of CSV Mode

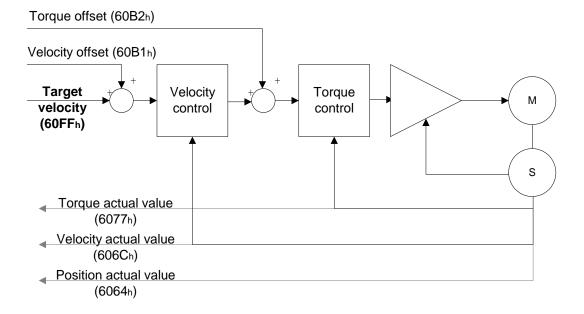

#### **5.6.3 Operation Procedures**

- 1. Set [Modes of operation: 6060h] to cyclic synchronous velocity mode (0x09).
- 2. Set 【Interpolation time period: 60C2h】, and the value should be identical to that of the SYNC0 cycle time.
  - 60C2<sub>h</sub> Sub-1 is used for Interpolation time units with the range from 1 ms to 20 ms.
    - 60C2<sub>h</sub> Sub-2 is used for Interpolation time index. The value is always -3, meaning the interpolation time unit is 10<sup>-3</sup> second.

#### 3. Drive PDO Rx:

- Use 60FFh to set Target Velocity Cmd (32-bit).
- Use 6040<sub>h</sub> Sub-0 to set Controlword.

#### 5.6.4 Associated Object List

| Index             | Name                       | Data Type  | Access |
|-------------------|----------------------------|------------|--------|
| 6040 <sub>h</sub> | Controlword                | UNSIGNED16 | RW     |
| 6041 <sub>h</sub> | Statusword                 | UNSIGNED16 | RO     |
| 6060 <sub>h</sub> | Modes of operation         | INTEGER8   | RW     |
| 6061 <sub>h</sub> | Modes of operation display | INTEGER8   | RO     |
| 60FF <sub>h</sub> | Target velocity            | INTEGER32  | RW     |
| 60B1 <sub>h</sub> | Velocity offset            | INTEGER32  | RW     |
| 606C <sub>h</sub> | Velocity actual value      | INTEGER32  | RO     |
| 6064 <sub>h</sub> | Position actual value      | INTEGER32  | RO     |
| 60B2 <sub>h</sub> | Torque offset              | INTEGER16  | RW     |
| 6077 <sub>h</sub> | Torque actual value        | INTEGER16  | RO     |

#### 5.7 Profile Torque Mode

#### 5.7.1 Description

The Drive receives torque command and plans profile torque slope.

#### 5.7.2 Operation Procedures

- 1. Set [Modes of operation:  $6060_h$ ] to profile torque mode ( $6060_h = 04h$ ).
- 2. Set 【Controlword:  $6040_h$ 】 to (0x6 > 0x7 > 0x0F) in sequence, switch the drive to Servo ON state and enable the motor.
  - (After Servo On, the internal torque command will be reset and OD-6071h will be cleared. It means the drive is servo-on and starts to receive the torque command.)
- 3. Set 【Torque slope: 6087h】 to plan torque slope time. (unit: millisecond from 0 to 100% rated torque)
- 4. Set 【Target torque: 6071h】 to the target torque. The unit is given one rated torque in a thousand. (OD-6071h will be cleared to 0 if OD-6060h [Mode] is changed, Servo is off, or Quick-Stop is activated.)

#### 5.7.3 Advanced Setting Procedures

The Host could obtain more information about torque mode.

- Read 【Torque demand value: 6074<sub>h</sub>】 to obtain the output value of the torque limit function. (unit: one rated torque in a thousand)
- Read 【Torque rated current: 6075h】 to obtain the rated current determined by the motor and drive type. (unit: multiples of milliamp)
- Read 【Torque actual value: 6077h】 to obtain the instantaneous torque in the servo motor. (unit: one rated torque in a thousand)
- Read 【Current actual value: 6078h】 to obtain the instantaneous current in the servo motor. (unit: one rated torque in a thousand)

# 5.7.4 Associated Object List

| Index             | Name                       | Data Type  | Access |
|-------------------|----------------------------|------------|--------|
| 6040 <sub>h</sub> | Controlword                | UNSIGNED16 | RW     |
| 6041 <sub>h</sub> | Statusword                 | UNSIGNED16 | RO     |
| 6060 <sub>h</sub> | Modes of operation         | INTEGER8   | RW     |
| 6061 <sub>h</sub> | Modes of operation display | INTEGER8   | RO     |
| 6071 <sub>h</sub> | Target torque              | INTEGER16  | RW     |
| 6074 <sub>h</sub> | Torque demand value        | INTEGER16  | RO     |
| 6075 <sub>h</sub> | Motor rated current        | UNSIGNED32 | RO     |
| 6077 <sub>h</sub> | Torque actual value        | INTEGER16  | RO     |
| 6078 <sub>h</sub> | Current actual value       | INTEGER16  | RO     |
| 6087 <sub>h</sub> | Torque slope               | UNSIGNED32 | RW     |

# 5.8 Cyclic Synchronous Torque Mode

#### 5.8.1 Description

The Host plans the path in Cyclic Synchronous Torque mode and sends PDO periodically to the drive with each PDO carrying the target position and controlword. In addition, the velocity offset and torque offset can be used as the velocity and torque feed forward.

#### 5.8.2 The Function of CST Mode

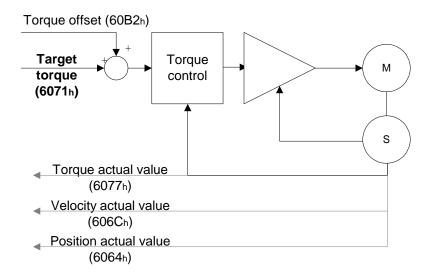

#### 5.8.3 Operation Procedures

- 1. Set [ Modes of operation: 6060h ] to cyclic synchronous torque mode (0x0A).
- 2. Set [Interpolation time period: 60C2h] to predict the cycle that SYNC0 receives PDO.
  - 60C2h Sub-1 is used for Interpolation time units with the range from 1 ms to 20 ms.
    - 60C2<sub>h</sub> Sub-2 is used for Interpolation time index. The value is always -3,
       meaning the interpolation time unit is 10<sup>-3</sup> second.

#### 3. Drive PDO Rx:

- Use 6071h to set Target Torque Cmd (16-bit)
- Use 6040<sub>h</sub> Sub-0 to set Controlword.

# 5.8.4 Associated Object List

| Index             | Name                       | Data Type  | Access |
|-------------------|----------------------------|------------|--------|
| 6040 <sub>h</sub> | Controlword                | UNSIGNED16 | RW     |
| 6041 <sub>h</sub> | Statusword                 | UNSIGNED16 | RO     |
| 6060 <sub>h</sub> | Modes of operation         | INTEGER8   | RW     |
| 6061 <sub>h</sub> | Modes of operation display | INTEGER8   | RO     |
| 6071 <sub>h</sub> | Target torque              | INTEGER16  | RW     |
| 60B2 <sub>h</sub> | Torque offset              | INTEGER16  | RW     |
| 6077 <sub>h</sub> | Torque actual value        | INTEGER16  | RO     |
| 606C <sub>h</sub> | Velocity actual value      | INTEGER32  | RO     |
| 6064 <sub>h</sub> | Position actual value      | INTEGER32  | RO     |

#### 5.9 Limit Position Handling Procedure

#### 5.9.1 Description

The Drive switches to Quick-Stop status while the motor travels to the position of positive or negative limit sensors, and it can be handled by the following procedures.

#### **5.9.2 Operation Procedures**

- The servo panel shows the alarm while the sensors are close to the positive or negative limit. The motor is stopped by a deceleration slope and the drive is at Quick-Stop status. The drive keeps in servo-on status but will not accept further motion commands.
- 2. Set 【Controlword: 6040h】 to 0x8F for fault reset and clear the alarm displayed on the panel.
- 3. Set 【Controlword: 6040h】 to 0x1F / 0x0F for Operation Enabled, and then the servo drive can receive the motion command again.
- 4. When the motor reaches the limit position, there must be a command which can drive the motor to the backward direction. Or the alarm will be triggered again while the motor starts moving.

#### 5.9.3 Associated Object List

| Index             | Name        | Data Type  | Access |
|-------------------|-------------|------------|--------|
| 6040 <sub>h</sub> | Controlword | UNSIGNED16 | RW     |

#### 5.10 Touch Probe Function

#### 5.10.1 Description

Touch Probe function can be enabled by the high-speed DI on CN7 (only DI13 is a high-speed DI, with the hardware response time as 5  $\mu$ s) or by the zero signal from the encoder; among that, the feedback position can be latched as positive or negative edge with DI13 on CN7 with P2-40. This function is used for high-speed measurement or packaging applications.

#### 5.10.2 Touch Probe Function

The current status of Touch Probe can be obtained by Object 60B8<sub>h</sub>. Note the following:

- 1. When the capture source is set to the motor Z pulse, you can only use Touch Probe 1. Regardless of the settings of OD 60B8h [Bit 4] and [Bit 5], the command is rising-edge triggered and the data is stored in OD 60BAh.
- 2. When the capture source is set to the DI of CN1, the previously set function code for the DI is changed to 0x0100 so one DI does not have two functions.

The definition of each bit is as follows.

| Bit | 15 | 14 | 13  | 12 | 11 | 10 | 9 | 8 | 7 | 6 | 5 | 4 | 3 | 2 | 1 | 0 |
|-----|----|----|-----|----|----|----|---|---|---|---|---|---|---|---|---|---|
|     |    |    | l . |    |    |    |   |   |   |   | l | l |   |   |   |   |

| Bit       | Function                                     | Description                                                                                                    |
|-----------|----------------------------------------------|----------------------------------------------------------------------------------------------------|
| Bit 0     | Touch Probe 1 switch                         | 0: disable Touch Probe 1. 1: enable Touch Probe 1.                                                                                 |
| Bit 1     | Touch Probe 1 number of capturing times      | 0: capture one time. 1: capture multiple times.                                                                                    |
| Bit 2     | Touch Probe 1 capture source                 | 0: DI13 of CN7.<br>1: motor Z-pulse.                                                                                               |
| Bit 3     | Reserved                                     | -                                                                                                    |
| Bit 4     | Rising-edge trigger action of Touch Probe 1  | 0: N/A 1: start capturing when the Touch Probe 1 signal is rising-edge triggered and store the data in OD 60BA <sub>h</sub> .      |
| Bit 5     | Falling-edge trigger action of Touch Probe 1 | 0: N/A 1: start capturing when the Touch Probe 1 signal is falling-edge triggered and store the data in Object 60BB <sub>h</sub> . |
| Bit 6 - 7 | Reserved                                     | -                                                                                                    |

| Bit         | Function                                     | Description                                                                                                    |
|-------------|----------------------------------------------|----------------------------------------------------------------------------------------------------|
| Bit 8       | Touch Probe 2 switch                         | 0: disable Touch Probe 2. 1: enable Touch Probe 2.                                                                |
| Bit 9       | Touch Probe 2 number of capturing times      | 0: capture one time. 1: capture multiple times.                                                                   |
| Bit 10      | Touch Probe 2 capture source                 | 0: DI14 of CN7.                                                                                                   |
| Bit 11      | Reserved                                     | -                                                                                                    |
| Bit 12      | Rising-edge trigger action of Touch Probe 2  | 0: N/A 1: start capturing when the Touch Probe 2 signal is rising-edge triggered and store the data in OD 60BCh.  |
| Bit 13      | Falling-edge trigger action of Touch Probe 2 | 0: N/A 1: start capturing when the Touch Probe 2 signal is falling-edge triggered and store the data in OD 60BDh. |
| Bit 14 - 15 | Reserved                                     | -                                                                                                    |

#### 5.10.3 Touch Probe Status

The current status of Touch Probe can be obtained by Object 60B9<sub>h</sub>. The definition of each bit is as follows.

| Bit | 15 | 14 | 13 | 12 | 11 | 10 | 9 | 8 | 7 | 6 | 5 | 4 | 3 | 2 | 1 | 0 |  |
|-----|----|----|----|----|----|----|---|---|---|---|---|---|---|---|---|---|--|
|-----|----|----|----|----|----|----|---|---|---|---|---|---|---|---|---|---|--|

| Bit                                                                                             | Function                                                                                                   | Description                                                                                                    |
|-------------------------------------------------------------------------------------------------|----------------------------------------------------------------------------------------------------|----------------------------------------------------------------------------------------------------|
| Bit 0                                                                                           | Touch Probe 1 function status                                                                              | 0: Touch Probe 1 disabled. 1: Touch Probe 1 enabled.                                                                        |
| Bit 1                                                                                           | Touch Probe 1 rising-edge capture                                                                          | O: capturing is not triggered.  1: the Touch Probe 1 signal is rising-edge triggered and the data is successfully captured. |
| Bit 2                                                                                           | Touch Probe 1 falling-edge capture                                                                         | capturing is not triggered.     the Touch Probe 1 signal is falling-edge triggered and the data is successfully captured.   |
| Bit 3 - 5                                                                                       | Reserved                                                                                                   | -                                                                                                    |
| Bit 6                                                                                           | Touch Probe 1 capture source                                                                               | 0: DI13 of CN7.<br>1: motor Z pulse.                                                                                        |
| Bit 7                                                                                           | Touch Probe 1 signal for capturing multiple times (Available when OD 60B8 <sub>h</sub> [Bit 1] is enabled) | The status is reversed once the capturing succeeds. Refer to the timing diagram in Example 3.                               |
| Bit 8                                                                                           | Touch Probe 2 function status                                                                              | 0: Touch Probe 2 disabled. 1: Touch Probe 2 enabled.                                                                        |
| Bit 9                                                                                           | Touch Probe 2 rising-edge capture                                                                          | capturing is not triggered.     the Touch Probe 2 signal is rising-edge triggered and the data is successfully captured.    |
| Bit 10                                                                                          | Touch Probe 2 falling-edge capture                                                                         | capturing is not triggered     the Touch Probe 2 signal is falling-edge triggered and the data is successfully captured.    |
| Bit 11 - 13                                                                                     | Reserved                                                                                                   | -                                                                                                    |
| Bit 14                                                                                          | Touch Probe 2 capture source                                                                               | 0: DI14 of CN7.                                                                                                    |
| Touch Probe 2 signal for capturing multiple times  (Available when OD 60B8h [Bit 9] is enabled) |                                                                                                    | The status is reversed once the capturing succeeds.                                                                         |

Example 1: the following is the timing diagram for Touch Probe 1 function. In this example, the data capturing action is triggered through the external DI. When OD 60B8h [Bit 1] is set to 0 and OD 60B8h [Bit 4] & [Bit 5] are set to 1, the Touch Probe 1 signal is both rising-edge and falling-edge triggered, and the data is captured once for each triggering.

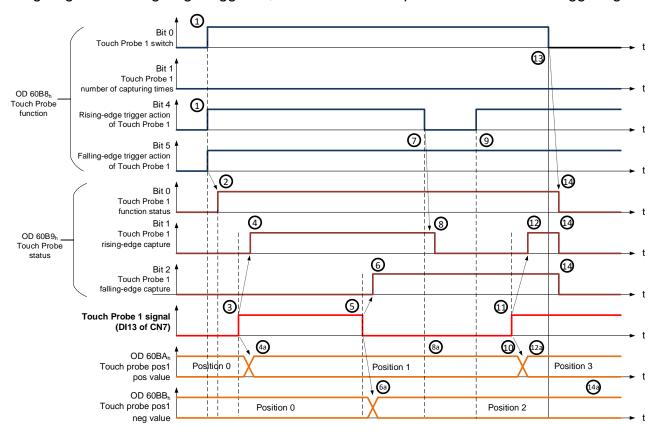

#### The timing status is described below:

| Status | Function                                                                                                 | Description                                                                                                    |
|--------|----------------------------------------------------------------------------------------------------|----------------------------------------------------------------------------------------------------|
| (1)    | OD $60B8_h$ Bit $0 = 1$<br>OD $60B8_h$ Bit $1 = 0$<br>OD $60B8_h$ Bit $4 = 1$<br>OD $60B8_h$ Bit $5 = 1$ | 1: enable Touch Probe 1. 0: capture the data once. 1: start capturing when the Touch Probe 1 signal is rising-edge triggered. 1: start capturing when the Touch Probe 1 signal is falling-edge triggered. |
| (2)    | OD 60B9 <sub>h</sub> Bit 0 = 1                                                                           | Touch Probe status: Touch Probe 1 function enabled.                                                                                                    |
| (3)    | -                                                                                                    | Touch Probe 1 is rising-edge triggered by external signal.                                                                                                    |
| (4)    | OD 60B9 <sub>h</sub> Bit 1 = 1                                                                           | Touch Probe status: Touch Probe 1 is rising-edge triggered and the data is successfully captured.                                                                                                    |
| (4a)   | OD 60BA <sub>h</sub>                                                                                     | Store the captured data in OD 60BA <sub>h</sub> when the Touch Probe 1 signal is rising-edge triggered.                                                                                                   |
| (5)    | -                                                                                                    | Touch Probe 1 is falling-edge triggered by external signal.                                                                                                    |
| (6)    | OD 60B9 <sub>h</sub> Bit 2 = 1                                                                           | Touch Probe status: Touch Probe 1 signal is falling-edge triggered and the data is successfully captured.                                                                                                 |

| Status | Function                                                                      | Description                                                                                              |
|--------|-------------------------------------------------------------------------------|----------------------------------------------------------------------------------------------------|
| (6a)   | OD 60BB <sub>h</sub>                                                          | Store the captured data in OD 60BB <sub>h</sub> when the Touch Probe 1 signal is falling-edge triggered. |
| (7)    | OD 60B8 <sub>h</sub> Bit 4 = 0                                                | Disable the rising-edge trigger action of Touch Probe 1.                                                 |
| (8)    | OD 60B9 <sub>h</sub> Bit 1 = 0                                                | Touch Probe status: reset the rising-edge capture status to non-triggered.                               |
| (8a)   | OD 60BA <sub>h</sub>                                                          | Data at the rising-edge remains the same.                                                                |
| (9)    | OD 60B8 <sub>h</sub> Bit 4 = 1                                                | Start capturing when the Touch Probe 1 signal is rising-edge triggered.                                  |
| (10)   | OD 60BA <sub>h</sub>                                                          | Data at the rising-edge remains the same.                                                                |
| (11)   | -                                                                             | Touch Probe 1 is rising-edge triggered by external signal.                                               |
| (12)   | OD 60B9 <sub>h</sub> Bit 1 = 1                                                | Touch Probe status: Touch Probe 1 signal is rising-edge triggered and the data is successfully captured. |
| (12a)  | OD 60BA <sub>h</sub>                                                          | Store the captured data in OD 60BA <sub>h</sub> when the Touch Probe 1 signal is rising-edge triggered.  |
| (13)   | OD 60B8 <sub>h</sub> Bit 0 = 0                                                | Disable Touch Probe 1.                                                                                   |
| (14)   | OD $60B9_h$ Bit $0 = 0$<br>OD $60B9_h$ Bit $1 = 0$<br>OD $60B9_h$ Bit $2 = 0$ | Reset Touch Probe 1 status.                                                                              |
| (14a)  | OD 60BA <sub>h</sub> ,OD 60BB <sub>h</sub>                                    | The previously captured data remain the same.                                                            |

Example 2: the following is the timing diagram for the Touch Probe 1 function. In this example, the Touch Probe function is triggered by the motor Z pulse. The data is captured only once when the Touch Probe 1 signal is rising-edge triggered.

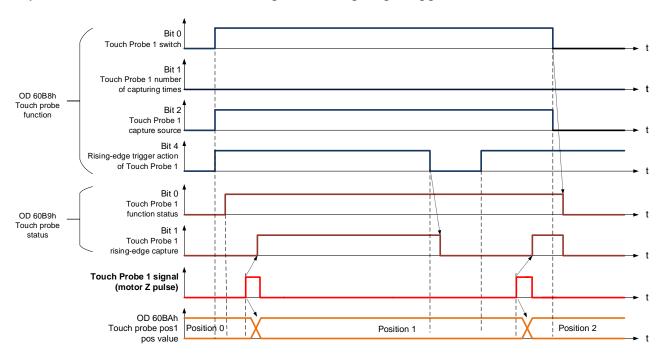

Example 3: the following is the timing diagram for the Touch Probe 1 function. In this example, the Touch Probe function is triggered by the motor Z pulse. The data is captured multiple times when the Touch Probe 1 signal is rising-edge triggered.

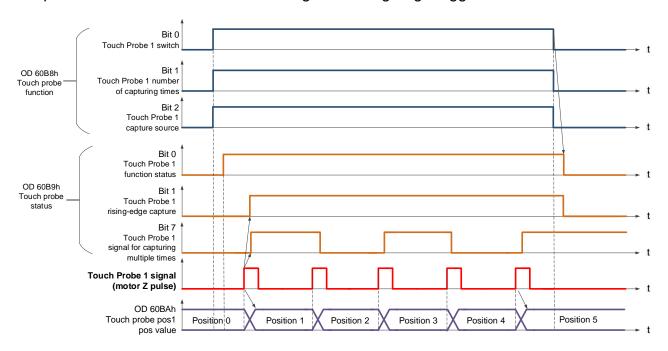

#### 5.10.4 Associated Object List

| Index             | Name                       | Data Type  | Access |
|-------------------|----------------------------|------------|--------|
| 60B8 <sub>h</sub> | Touch probe function       | UNSIGNED16 | RW     |
| 60B9 <sub>h</sub> | Touch probe status         | UNSIGNED16 | RO     |
| 60BA <sub>h</sub> | Touch probe pos1 pos value | INTEGER32  | RO     |
| 60BB <sub>h</sub> | Touch probe pos1 neg value | INTEGER32  | RO     |
| 60BC <sub>h</sub> | Touch probe pos2 pos value | INTEGER32  | RO     |
| 60BD <sub>h</sub> | Touch probe pos2 neg value | INTEGER32  | RO     |

# **Chapter 6 Object Dictionary**

# **6.1 Specifications for Objects**

# 6.1.1 Object Type

| Object Name | Comments                                                                                                    |  |  |
|-------------|----------------------------------------------------------------------------------------------------|--|--|
| VAR         | A single value such as an UNSIGNED8, Boolean, float, or INTEGER16, etc.                                                                                                    |  |  |
| ARRAY       | A multiple data field object where each data field is a sample variable of the SAME basic data type e.g. array of UNSIGNED16 etc. Sub-index 0 is UNSIGNED8 but is not part of the ARRAY data. |  |  |
| RECORD      | A multiple data field object where the data fields may be any combination of simple variables. Sub-index 0 is UNSIGNED8 but is not part of the RECORD data.                                   |  |  |

#### 6.1.2 Data Type

Refer to CANopen Standard 301.

# 6.2 Overview of Object Group 1000h

| Index                               | Object Type | Name                 | Data Type  | Access |
|-------------------------------------|-------------|----------------------|------------|--------|
| 1000 <sub>h</sub>                   | VAR         | Device type          | UNSIGNED32 | RO     |
| 1001 <sub>h</sub>                   | VAR         | Error register       | UNSIGNED8  | RO     |
| 1600 <sub>h</sub> - 03 <sub>h</sub> | RECORD      | Receive PDO mapping  | UNSIGNED32 | RW     |
| 1A00 <sub>h</sub> - 03 <sub>h</sub> | RECORD      | Transmit PDO mapping | UNSIGNED32 | RW     |

 $<sup>\</sup>ensuremath{\mathbb{X}}$  Only  $1001_h$  could be mapped to PDO.

# 6.3 Overview of Object Group 6000h

| Index             | Object Type | Name                              | Data Type  | Access | Mappable |
|-------------------|-------------|-----------------------------------|------------|--------|----------|
| 603F <sub>h</sub> | VAR         | Error Code                        | UNSIGNED16 | RO     | Y        |
| 6040 <sub>h</sub> | VAR         | Controlword                       | UNSIGNED16 | RW     | Υ        |
| 6041 <sub>h</sub> | VAR         | Statusword                        | UNSIGNED16 | RO     | Υ        |
| 605B <sub>h</sub> | VAR         | Shutdown option code              | INTEGER16  | RW     | N        |
| 605E <sub>h</sub> | VAR         | Fault reaction option code        | INTEGER16  | RW     | N        |
| 6060 <sub>h</sub> | VAR         | Modes of operation                | INTEGER8   | RW     | Υ        |
| 6061 <sub>h</sub> | VAR         | Modes of operation display        | INTEGER8   | RO     | Υ        |
| 6062 <sub>h</sub> | VAR         | Position demand value [PUU]       | INTEGER32  | RO     | Υ        |
| 6063 <sub>h</sub> | VAR         | Position actual value [increment] | INTEGER32  | RO     | Υ        |
| 6064 <sub>h</sub> | VAR         | Position actual value             | INTEGER32  | RO     | Υ        |
| 6065 <sub>h</sub> | VAR         | Following error window            | UNSIGNED32 | RW     | Υ        |
| 6067 <sub>h</sub> | VAR         | Position windows                  | UNSIGNED32 | RW     | Υ        |
| 6068 <sub>h</sub> | VAR         | Position window time              | UNSIGNED16 | RW     | Υ        |
| 606B <sub>h</sub> | VAR         | Velocity demand value             | INTEGER32  | RO     | Υ        |
| 606C <sub>h</sub> | VAR         | Velocity actual value             | INTEGER32  | RO     | Υ        |
| 606D <sub>h</sub> | VAR         | Velocity window                   | UNSIGNED16 | RW     | Υ        |
| 606E <sub>h</sub> | VAR         | Velocity window time              | UNSIGNED16 | RW     | Υ        |
| 606F <sub>h</sub> | VAR         | Velocity threshold                | UNSIGNED16 | RW     | Υ        |
| 6071 <sub>h</sub> | VAR         | Target torque                     | INTEGER16  | RW     | Υ        |
| 6072 <sub>h</sub> | VAR         | Max torque                        | UNSIGNED16 | RW     | Υ        |
| 6074 <sub>h</sub> | VAR         | Torque demand value               | INTEGER16  | RO     | Υ        |
| 6075 <sub>h</sub> | VAR         | Motor rated current               | UNSIGNED32 | RO     | Υ        |
| 6076 <sub>h</sub> | VAR         | Motor rated torque                | UNSIGNED32 | RO     | Υ        |
| 6077 <sub>h</sub> | VAR         | Torque actual value               | UNSIGNED16 | RO     | Υ        |
| 6078 <sub>h</sub> | VAR         | Current actual value              | INTEGER16  | RO     | Υ        |
| 607A <sub>h</sub> | VAR         | Target position                   | INTEGER32  | RW     | Υ        |
| 607C <sub>h</sub> | VAR         | Home Offset                       | INTEGER32  | RW     | Υ        |
| 607D <sub>h</sub> | ARRAY       | Software position limit           | INTEGER32  | RW     | Υ        |
| 607E <sub>h</sub> | VAR         | Polarity                          | UNSIGNED8  | RW     | Y        |
| 607F <sub>h</sub> | VAR         | Max profile velocity              | UNSIGNED32 | RW     | Y        |
| 6080 <sub>h</sub> | VAR         | Max motor speed                   | UNSIGNED32 | RW     | Y        |
| 6081 <sub>h</sub> | VAR         | Profile velocity                  | UNSIGNED32 | RW     | Υ        |
| 6083 <sub>h</sub> | VAR         | Profile acceleration              | UNSIGNED32 | RW     | Υ        |
| 6084 <sub>h</sub> | VAR         | Profile deceleration              | UNSIGNED32 | RW     | Υ        |

| Index                      | Object Type | Name                          | Data Type       | Access | Mappable |
|----------------------------|-------------|-------------------------------|-----------------|--------|----------|
| 6085 <sub>h</sub>          | VAR         | Quick stop deceleration       | UNSIGNED32      | RW     | Υ        |
| 6086 <sub>h</sub>          | VAR         | Motion profile type           | INTEGER16       | RW     | Υ        |
| 6087 <sub>h</sub>          | VAR         | Torque slope                  | UNSIGNED32      | RW     | Υ        |
| 6093 <sub>h</sub>          | ARRAY       | Position factor               | UNSIGNED32      | RW     | Υ        |
| 6098 <sub>h</sub>          | VAR         | Homing method                 | INTEGER8        | RW     | Υ        |
| 6099 <sub>h</sub>          | ARRAY       | Homing speeds                 | UNSIGNED32      | RW     | Y        |
| 609A <sub>h</sub>          | VAR         | Homing acceleration           | UNSIGNED32      | RW     | Y        |
| 60B0 <sub>h</sub>          | VAR         | Position offset               | INTEGER32       | RW     | Y        |
| 60B1 <sub>h</sub>          | VAR         | Velocity offset               | INTEGER32       | RW     | Υ        |
| 60B2 <sub>h</sub>          | VAR         | Torque offset                 | INTEGER16       | RW     | Υ        |
| 60B8 <sub>h</sub>          | VAR         | Touch probe function          | UNSIGNED16      | RW     | Υ        |
| 60B9 <sub>h</sub>          | VAR         | Touch probe status            | UNSIGNED16      | RO     | Υ        |
| 60BA <sub>h</sub>          | VAR         | Touch probe pos1 pos value    | INTEGER32       | RO     | Υ        |
| 60BB <sub>h</sub>          | VAR         | Touch probe pos1 neg value    | INTEGER32       | RO     | Y        |
| 60BC <sub>h</sub>          | VAR         | Touch probe pos2 pos value    | INTEGER32       | RO     | Y        |
| 60BD <sub>h</sub>          | VAR         | Touch probe pos2 neg value    | INTEGER32       | RO     | Y        |
| 60C0 <sub>h</sub>          | VAR         | Interpolation sub mode select | INTEGER16       | RW     | Y        |
| 60C1 <sub>h</sub>          | ARRAY       | Interpolation data record     | UNSIGNED16 / 32 | RW     | Y        |
| 60C2 <sub>h</sub>          | RECORD      | Interpolation time period     | SIGNED8         | RW     | Y        |
| 60C5 <sub>h</sub>          | VAR         | Max acceleration              | UNSIGNED32      | RW     | Y        |
| 60C6 <sub>h</sub>          | VAR         | Max deceleration              | UNSIGNED32      | RW     | Υ        |
| 60F2 <sub>h</sub>          | VAR         | Positioning option code       | UNSIGNED16      | RW     | Y        |
| 60F4 <sub>h</sub>          | VAR         | Following error actual value  | INTEGER32       | RO     | Y        |
| 60FC <sub>h</sub>          | VAR         | Position demand value         | INTEGER32       | RO     | Y        |
| 60FD <sub>h</sub>          | VAR         | Digital inputs                | UNSIGNED32      | RO     | Y        |
| 60FF <sub>h</sub>          | VAR         | Target velocity               | INTEGER32       | RW     | Υ        |
| 6502 <sub>h</sub>          | VAR         | Supported drive modes         | UNSIGNED32      | RO     | Υ        |
| Delta parameter definition |             |                               |                 |        |          |
| 2xxx                       | VAR         | Parameter Mapping             | INTEGER16/32    | RW     | Y        |
|                            |             |                               |                 |        |          |

# **6.4 Details of Objects**

## Object 1000h: Device Type

| INDEX         | 1000 <sub>h</sub>                 |
|---------------|-----------------------------------|
| Name          | device type                       |
| Object Code   | VAR                               |
| Data Type     | UNSIGNED32                        |
| Access        | RO                                |
| PDO Mapping   | No                                |
| Value Range   | UNSIGNED32                        |
| Default Value | 04020192 <sub>h</sub> : A2 Series |

# Object 1001<sub>h</sub>: Error Register

| INDEX         | 1001 <sub>h</sub> |
|---------------|-------------------|
| Name          | error register    |
| Object Code   | VAR               |
| Data Type     | UNSIGNED8         |
| Access        | RO                |
| PDO Mapping   | Yes               |
| Value Range   | UNSIGNED8         |
| Default Value | 0                 |

#### Object 1600h - 1604h: Receive PDO Mapping Parameter

| INDEX       | 1600 <sub>h</sub> - 1603 <sub>h</sub> |
|-------------|---------------------------------------|
| Name        | Receive PDO mapping                   |
| Object Code | RECORD                                |
| Data Type   | PDO Mapping                           |
| Access      | RW                                    |
| PDO Mapping | No                                    |

| Sub-Index     | 0                                           |
|---------------|---------------------------------------------|
| Description   | Number of mapped application objects in PDO |
| Data Type     | UNSIGNED8                                   |
| Access        | RW                                          |
| PDO Mapping   | No                                          |
| Value Range   | 0: deactivated                              |
|               | 1 - 8: activated                            |
| Default Value | 0                                           |

| Sub-Index     | 1 - 8                                                   |
|---------------|---------------------------------------------------------|
| Description   | PDO mapping for the nth application object to be mapped |
| Data Type     | UNSIGNED32                                              |
| Access        | RW                                                      |
| PDO Mapping   | No                                                      |
| Value Range   | UNSIGNED32                                              |
| Default Value | 0                                                       |

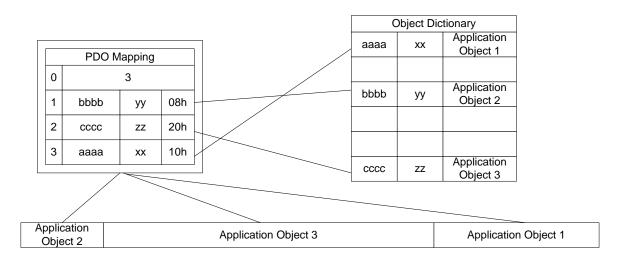

## Object 1A00h - 1A04h: Transmit PDO Mapping Parameter

| INDEX       | 1A00 <sub>h</sub> - 1A03 <sub>h</sub> |
|-------------|---------------------------------------|
| Name        | Transmit PDO mapping                  |
| Object Code | RECORD                                |
| Data Type   | PDO Mapping                           |
| Access      | RW                                    |
| PDO Mapping | No                                    |

| Sub-Index     | 0                                           |
|---------------|---------------------------------------------|
| Description   | Number of mapped application objects in PDO |
| Data Type     | UNSIGNED8                                   |
| Access        | RW                                          |
| PDO Mapping   | No                                          |
| Value Range   | 0: deactivated<br>1 - 8: activated          |
| Default Value | 0                                           |

| Sub-Index     | 1 - 8                                                   |
|---------------|---------------------------------------------------------|
| Description   | PDO mapping for the nth application object to be mapped |
| Data Type     | UNSIGNED32                                              |
| Access        | RW                                                      |
| PDO Mapping   | No                                                      |
| Value Range   | UNSIGNED32                                              |
| Default Value | 0                                                       |

# Object 1C12<sub>h</sub>: RxPDO assign

| INDEX       | 1C12 <sub>h</sub>  |
|-------------|--------------------|
| Name        | RxPDO assign       |
| Object Code | RECORD             |
| Data Type   | PDO Mapping assign |
| Access      | RW                 |
| PDO Mapping | No                 |

| Sub-Index     | 0                                                       |
|---------------|---------------------------------------------------------|
| Description   | Number of assigned PDO mapping                          |
| Data Type     | UNSIGNED8                                               |
| Access        | RW                                                      |
| PDO Mapping   | No                                                      |
| Value Range   | 0: deactivated                                          |
|               | 1: one PDO mapping be assigned to SycManager2 for RxPDO |
| Default Value | 1                                                       |

| Sub-Index     | 1                                      |
|---------------|----------------------------------------|
| Description   | Index of assigned PDO mapping          |
| Data Type     | UNSIGNED16                             |
| Access        | RW                                     |
| PDO Mapping   | No                                     |
| Value Range   | 1600 <sub>h</sub> to 1603 <sub>h</sub> |
| Default Value | 1601 <sub>h</sub>                      |

### Object 1C13<sub>h</sub>: TxPDO assign

| INDEX       | 1C13 <sub>h</sub>  |
|-------------|--------------------|
| Name        | TxPDO assign       |
| Object Code | RECORD             |
| Data Type   | PDO Mapping assign |
| Access      | RW                 |
| PDO Mapping | No                 |

| Sub-Index     | 0                                                       |
|---------------|---------------------------------------------------------|
| Description   | Number of assigned PDO mapping                          |
| Data Type     | UNSIGNED8                                               |
| Access        | RW                                                      |
| PDO Mapping   | No                                                      |
| Value Range   | 0: deactivated                                          |
|               | 1: one PDO mapping be assigned to SycManager3 for TxPDO |
| Default Value | 1                                                       |

| Sub-Index     | 1                                      |
|---------------|----------------------------------------|
| Description   | Index of assigned PDO mapping          |
| Data Type     | UNSIGNED16                             |
| Access        | RW                                     |
| PDO Mapping   | No                                     |
| Value Range   | 1A00 <sub>h</sub> to 1A03 <sub>h</sub> |
| Default Value | 1A01 <sub>h</sub>                      |

## Object 603F<sub>h</sub>: Error code (error code of CANopen defined)

| INDEX         | 603F <sub>h</sub> |
|---------------|-------------------|
| Name          | Error code        |
| Object Code   | VAR               |
| Data Type     | UNSIGNED16        |
| Access        | RO                |
| PDO Mapping   | Yes               |
| Value Range   | UNSIGNED16        |
| Default Value | 0                 |

#### Object 6040h: Controlword

| INDEX         | 6040 <sub>h</sub>                    |
|---------------|--------------------------------------|
| Name          | Controlword                          |
| Object Code   | VAR                                  |
| Data Type     | UNSIGNED16                           |
| Access        | RW                                   |
| PDO Mapping   | Yes                                  |
| Value Range   | UNSIGNED16                           |
| Default Value | When P1-01 = 0x0C, default is 0x0004 |

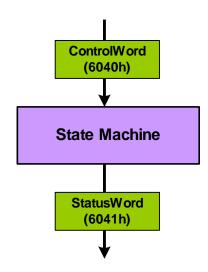

State machine in system context

#### Bit definition

| 15 - | 9 8  | 7           | 6 - 4                   | 3                | 2                         | 1                 | 0         |
|------|------|-------------|-------------------------|------------------|---------------------------|-------------------|-----------|
| N/A  | Halt | Fault reset | Operation mode specific | Enable operation | Quick Stop<br>(B-contact) | Enable<br>voltage | Switch on |

#### Note:

You need to set 6040h to 0x0006 > 0x0007 > 0x000F for Servo On step by step.

| Bit | Operation mode                   |                                           |     |     |     |  |
|-----|----------------------------------|-------------------------------------------|-----|-----|-----|--|
|     | PP                               | HM                                        | IP  | PV  | PT  |  |
| 4   | New set-point (positive trigger) | Homing operation start (positive trigger) | N/A | N/A | N/A |  |
| 5   | Change set immediately           | N/A                                       | N/A | N/A | N/A |  |
| 6   | Absolute(0) / relative(1)        | N/A                                       | N/A | N/A | N/A |  |

## Abbreviation:

**PP** Profile Position Mode

**HM** Homing Mode

**IP** Interpolated Position Mode

**PV** Profile Velocity Mode

PT Profile Torque Mode

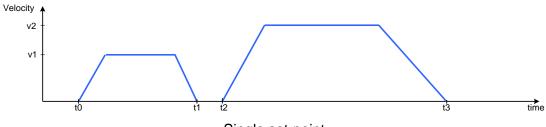

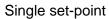

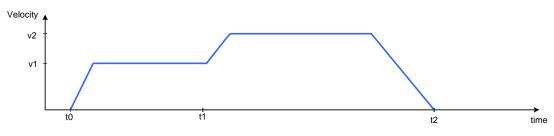

Change settings immediately

#### Object 6041<sub>h</sub>: Statusword

| INDEX         | 6041 <sub>h</sub> |
|---------------|-------------------|
| Name          | Statusword        |
| Object Code   | VAR               |
| Data Type     | UNSIGNED16        |
| Access        | RO                |
| PDO Mapping   | Yes               |
| Value Range   | UNSIGNED16        |
| Default Value | 0                 |

### Data description

MSB LSB

#### Bit definition

| 0  | Ready to switch on                                                        |                |                      |       |     |  |
|----|---------------------------------------------------------------------------|----------------|----------------------|-------|-----|--|
| 1  | Switch on                                                                 |                |                      |       |     |  |
| 2  |                                                                           | Operation enal | oled (status of serv | o on) |     |  |
| 3  |                                                                           | Fault (the     | drive will servo off | )     |     |  |
| 4  |                                                                           | Volt           | age enabled          |       |     |  |
| 5  |                                                                           | C              | Quick stop           |       |     |  |
| 6  |                                                                           | Switc          | ch on disabled       |       |     |  |
| 7  |                                                                           | Warning (the   | drive is still servo | on)   |     |  |
| 8  |                                                                           |                | N/A                  |       |     |  |
| 9  | Remote                                                                    |                |                      |       |     |  |
| 10 | Target reached                                                            |                |                      |       |     |  |
| 11 | Internal limit active (Not supported)                                     |                |                      |       |     |  |
|    | PP HM IP PV PT                                                            |                |                      |       |     |  |
| 12 | Set-point Homing acknowledge Homing attained IP mode active Zero Speed No |                |                      |       | N/A |  |
| 13 | Following error                                                           | Homing error   | N/A                  | N/A   | N/A |  |
| 14 | N/A                                                                       | N/A            | N/A                  | N/A   | N/A |  |
| 15 | N/A                                                                       | N/A            | N/A                  | N/A   | N/A |  |

#### Note:

Set-point acknowledge: Trajectory generator has assumed the positioning values

Homing attained: Homing mode carried out successfully

IP mode active: interpolated position mode active – mode is running in IP mode

### Object 605B<sub>h</sub>: Shutdown option code

| INDEX         | 605B <sub>h</sub>                                  |
|---------------|----------------------------------------------------|
| Name          | Shutdown option code                               |
| Object Code   | VAR                                                |
| Data Type     | INTEGER16                                          |
| Access        | RW                                                 |
| PDO Mapping   | Yes                                                |
| Value Range   | INTEGER16                                          |
| Default Value | 0                                                  |
| Comment       | 0: disable drive function -1: dynamic break enable |

# Object 605Eh: Fault reaction option code

| INDEX         | 605E <sub>h</sub>                         |
|---------------|-------------------------------------------|
| Name          | Fault reaction option code                |
| Object Code   | VAR                                       |
| Data Type     | INTEGER16                                 |
| Access        | RW                                        |
| PDO Mapping   | Yes                                       |
| Value Range   | INTEGER16                                 |
| Default Value | 2                                         |
| Comment       | 0: disable drive, motor is free to rotate |
|               | 1: slow down on slow down ramp            |
|               | 2: slow down on quick stop ramp           |

### Object 6060h: Modes of operation

| INDEX         | 6060 <sub>h</sub>                   |
|---------------|-------------------------------------|
| Name          | Modes of operation                  |
| Object Code   | VAR                                 |
| Data Type     | INTEGER8                            |
| Access        | RW                                  |
| PDO Mapping   | Yes                                 |
| Value Range   | INTEGER8                            |
| Default Value | 0                                   |
| Comment       | 0: reserved                         |
|               | 1: Profile position mode            |
|               | 3: Profile velocity mode            |
|               | 4: Profile torque mode              |
|               | 6: Homing mode                      |
|               | 7: Interpolated position mode       |
|               | 8: Cyclic synchronous position mode |
|               | 9: Cyclic synchronous velocity mode |
|               | 10: Cyclic synchronous torque mode  |

# Object 6061<sub>h</sub>: Modes of operation display

| INDEX         | 6061 <sub>h</sub>          |
|---------------|----------------------------|
| Name          | Modes of operation display |
| Object Code   | VAR                        |
| Data Type     | INTEGER8                   |
| Access        | RW                         |
| PDO Mapping   | Yes                        |
| Value Range   | INTEGER8                   |
| Default Value | 0                          |

### Object 6062<sub>h</sub>: Position demand value

| INDEX         | 6062 <sub>h</sub>                                                |
|---------------|------------------------------------------------------------------|
| Name          | Position demand value                                            |
| Object Code   | VAR                                                              |
| Data Type     | INTEGER32                                                        |
| Access        | RO                                                               |
| PDO Mapping   | Yes                                                              |
| Value Range   | INTEGER32                                                        |
| Default Value | 0                                                                |
| Comment       | Position command is calculated by Interpolation theory Unit: PUU |

## Object 6063<sub>h</sub>: Position actual value

| INDEX         | 6063 <sub>h</sub>     |
|---------------|-----------------------|
| Name          | Position actual value |
| Object Code   | VAR                   |
| Data Type     | INTEGER32             |
| Access        | RO                    |
| PDO Mapping   | Yes                   |
| Value Range   | INTEGER32             |
| Default Value | 0                     |
| Comment       | Unit: increments      |

## Object 6064<sub>h</sub>: Position actual value

| INDEX         | 6064 <sub>h</sub>     |
|---------------|-----------------------|
| Name          | Position actual value |
| Object Code   | VAR                   |
| Data Type     | INTEGER32             |
| Access        | RO                    |
| PDO Mapping   | Yes                   |
| Value Range   | INTEGER32             |
| Default Value | 0                     |
| Comment       | Unit: PUU             |

#### Object 6065<sub>h</sub>: Following error window

| INDEX         | 6065 <sub>h</sub>      |
|---------------|------------------------|
| Name          | Following error window |
| Object Code   | VAR                    |
| Data Type     | UNSIGNED32             |
| Access        | RW                     |
| PDO Mapping   | Yes                    |
| Value Range   | UNSIGNED32             |
| Default Value | 3840000                |
| Comment       | Unit: PUU              |

# Object 6067<sub>h</sub>: Position window

| INDEX         | 6067 <sub>h</sub> |
|---------------|-------------------|
| Name          | Position window   |
| Object Code   | VAR               |
| Data Type     | UNSIGNED32        |
| Access        | RW                |
| PDO Mapping   | Yes               |
| Value Range   | UNSIGNED32        |
| Default Value | 100               |
| Comment       | Unit: PUU         |

# Object 6068<sub>h</sub>: Position window time

| INDEX         | 6068 <sub>h</sub>    |
|---------------|----------------------|
| Name          | Position window time |
| Object Code   | VAR                  |
| Data Type     | UNSIGNED16           |
| Access        | RW                   |
| PDO Mapping   | Yes                  |
| Value Range   | UNSIGNED16           |
| Default Value | 0                    |
| Comment       | Unit: millisecond    |

#### Object 606B<sub>h</sub>: Velocity demand value

| INDEX       | 606B <sub>h</sub>     |
|-------------|-----------------------|
| Name        | Velocity demand value |
| Object Code | VAR                   |
| Data Type   | INTEGER32             |
| Access      | RO                    |
| PDO Mapping | Yes                   |
| Value Range | INTEGER32             |
| Comment     | Unit: 0.1 rpm         |

### Object 606C<sub>h</sub>: Velocity actual value

| INDEX       | 606C <sub>h</sub>     |
|-------------|-----------------------|
| Name        | Velocity actual value |
| Object Code | VAR                   |
| Data Type   | INTEGER32             |
| Access      | RO                    |
| PDO Mapping | Yes                   |
| Value Range | INTEGER32             |
| Comment     | Unit: 0.1 rpm         |

## Object 606D<sub>h</sub>: Velocity window

| INDEX         | 606D <sub>h</sub> |
|---------------|-------------------|
| Name          | Velocity window   |
| Object Code   | VAR               |
| Data Type     | INTEGER16         |
| Access        | RO                |
| PDO Mapping   | Yes               |
| Value Range   | 0 - 3000          |
| Default Value | 100               |
| Comment       | Unit: 0.1 rpm     |

### Object 606Eh: Velocity window time

| INDEX         | 606E <sub>h</sub>    |
|---------------|----------------------|
| Name          | Velocity window time |
| Object Code   | VAR                  |
| Data Type     | UNSIGNED16           |
| Access        | RW                   |
| PDO Mapping   | Yes                  |
| Value Range   | UNSIGNED16           |
| Default Value | 0                    |
| Comment       | Unit: millisecond    |

## Object 606Fh: Velocity threshold

| INDEX         | 606F <sub>h</sub>  |
|---------------|--------------------|
| Name          | Velocity threshold |
| Object Code   | VAR                |
| Data Type     | UNSIGNED16         |
| Access        | RW                 |
| PDO Mapping   | Yes                |
| Value Range   | 0 - 2000           |
| Default Value | 100                |
| Comment       | Unit: 0.1 rpm      |

# Object 6071<sub>h</sub>: Target torque

| INDEX         | 6071 <sub>h</sub>                    |
|---------------|--------------------------------------|
| Name          | Target torque                        |
| Object Code   | VAR                                  |
| Data Type     | INTEGER16                            |
| Access        | RW                                   |
| PDO Mapping   | Yes                                  |
| Value Range   | -3000 to +3000                       |
| Default Value | 0                                    |
| Comment       | Unit: one rated torque in a thousand |

#### Object 6072h: Max torque

| INDEX         | 6072 <sub>h</sub>                    |
|---------------|--------------------------------------|
| Name          | Max torque                           |
| Object Code   | VAR                                  |
| Data Type     | UNSIGNED16                           |
| Access        | RW                                   |
| PDO Mapping   | Yes                                  |
| Value Range   | 0 - 3000                             |
| Default Value | 3000                                 |
| Comment       | Unit: one rated torque in a thousand |

### Object 6074<sub>h</sub>: Torque demand value

| INDEX       | 6074 <sub>h</sub>                    |
|-------------|--------------------------------------|
| Name        | Torque demand value                  |
| Object Code | VAR                                  |
| Data Type   | INTEGER16                            |
| Access      | RO                                   |
| PDO Mapping | Yes                                  |
| Value Range | INTEGER16                            |
| Comment     | Unit: one rated torque in a thousand |

### Object 6075<sub>h</sub>: Motor rated current

| INDEX       | 6075 <sub>h</sub>   |
|-------------|---------------------|
| Name        | Motor rated current |
| Object Code | VAR                 |
| Data Type   | UNSIGNED32          |
| Access      | RO                  |
| PDO Mapping | Yes                 |
| Value Range | UNSIGNED32          |
| Comment     | Unit: milliamp      |

#### Object 6076h: Motor rated torque

| INDEX       | 6076 <sub>h</sub>                    |
|-------------|--------------------------------------|
| Name        | Motor rated torque                   |
| Object Code | VAR                                  |
| Data Type   | UNSIGNED32                           |
| Access      | RO                                   |
| PDO Mapping | Yes                                  |
| Value Range | UNSIGNED32                           |
| Comment     | Unit: one rated torque in a thousand |

## Object 6077<sub>h</sub>: Torque actual value

| INDEX       | 6077 <sub>h</sub>                    |
|-------------|--------------------------------------|
| Name        | Torque actual value                  |
| Object Code | VAR                                  |
| Data Type   | INTEGER16                            |
| Access      | RO                                   |
| PDO Mapping | Yes                                  |
| Value Range | INTEGER16                            |
| Comment     | Unit: one rated torque in a thousand |

## Object 6078<sub>h</sub>: Current actual value

| INDEX       | 6078 <sub>h</sub>                     |
|-------------|---------------------------------------|
| Name        | Current actual value                  |
| Object Code | VAR                                   |
| Data Type   | INTEGER16                             |
| Access      | RO                                    |
| PDO Mapping | Yes                                   |
| Value Range | INTEGER16                             |
| Comment     | Unit: one rated current in a thousand |

#### Object 607A<sub>h</sub>: Target position

| INDEX         | 607A <sub>h</sub>                                            |
|---------------|--------------------------------------------------------------|
| Name          | Target position                                              |
| Object Code   | VAR                                                          |
| Data Type     | INTEGER32                                                    |
| Access        | RW                                                           |
| PDO Mapping   | Yes                                                          |
| Value Range   | INTEGER32                                                    |
| Default Value | 0                                                            |
| Comment       | For Profile position mode 6060 <sub>h</sub> = 1<br>Unit: PUU |

## Object 607C<sub>h</sub>: Home offset

| INDEX         | 607C <sub>h</sub> |
|---------------|-------------------|
| Name          | Home offset       |
| Object Code   | VAR               |
| Data Type     | INTEGER32         |
| Access        | RW                |
| PDO Mapping   | Yes               |
| Value Range   | INTEGER32         |
| Default Value | 0                 |
| Comment       | Unit : PUU        |

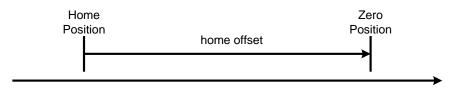

Home offset

## Object 607Dh: Software position limit

| INDEX       | 607D <sub>h</sub>       |
|-------------|-------------------------|
| Name        | Software position limit |
| Object Code | ARRAY                   |
| Data Type   | INTEGER32               |
| Access      | RW                      |
| PDO Mapping | Yes                     |

| Sub-Index     | 0                 |
|---------------|-------------------|
| Description   | Number of entries |
| Data Type     | UNSIGNED8         |
| Access        | RO                |
| PDO Mapping   | Yes               |
| Value Range   | 2                 |
| Default Value | 2                 |

| Sub-Index     | 1                          |
|---------------|----------------------------|
| Description   | Min position limit         |
| Data Type     | INTEGER32                  |
| Access        | RW                         |
| PDO Mapping   | Yes                        |
| Value Range   | -2147483648 to +2147483647 |
| Default Value | -2147483648                |
| Comment       | Unit: PUU                  |

| Sub-Index     | 2                          |
|---------------|----------------------------|
| Description   | Max position limit         |
| Data Type     | INTEGER32                  |
| Access        | RW                         |
| PDO Mapping   | Yes                        |
| Value Range   | -2147483648 to +2147483647 |
| Default Value | +2147483647                |
| Comment       | Unit: PUU                  |

### Object 607Fh: Max profile velocity

| INDEX         | 607F <sub>h</sub>    |
|---------------|----------------------|
| Name          | Max profile velocity |
| Object Code   | VAR                  |
| Data Type     | UNSIGNED32           |
| Access        | RW                   |
| PDO Mapping   | Yes                  |
| Value Range   | UNSIGNED32           |
| Default Value | P1-55 (rpm) * 10     |
| Comment       | Unit: 0.1 rpm        |

#### Object 6080h: Max motor speed

| INDEX         | 6080 <sub>h</sub> |
|---------------|-------------------|
| Name          | Max motor speed   |
| Object Code   | VAR               |
| Data Type     | UNSIGNED32        |
| Access        | RW                |
| PDO Mapping   | Yes               |
| Value Range   | UNSIGNED32        |
| Default Value | P1-55 (rpm)       |
| Comment       | Unit: rpm         |

# Object 6081<sub>h</sub>: Profile velocity

| INDEX         | 6081 <sub>h</sub>                                                       |
|---------------|-------------------------------------------------------------------------|
| Name          | Profile Velocity                                                        |
| Object Code   | VAR                                                                     |
| Data Type     | UNSIGNED32                                                              |
| Access        | RW                                                                      |
| PDO Mapping   | Yes                                                                     |
| Value Range   | UNSIGNED32                                                              |
| Default Value | 10000                                                                   |
| Comment       | For Profile position mode 6060 <sub>h</sub> = 1<br>Unit: PUU per second |

#### Object 6083<sub>h</sub>: Profile acceleration

| INDEX         | 6083h                                                                         |
|---------------|-------------------------------------------------------------------------------|
| Name          | Profile acceleration                                                          |
| Object Code   | VAR                                                                           |
| Data Type     | UNSIGNED32                                                                    |
| Access        | RW                                                                            |
| PDO Mapping   | Yes                                                                           |
| Value Range   | 1 - UNSIGNED32                                                                |
| Default Value | 200                                                                           |
| Comment       | For Profile position mode $6060_h = 1 \& $ Profile velocity mode $6060_h = 3$ |
|               | Unit: millisecond (time from 0 rpm to 3000 rpm)                               |

### Object 6084<sub>h</sub>: Profile deceleration

| INDEX         | 6084 <sub>h</sub>                                                             |
|---------------|-------------------------------------------------------------------------------|
| Name          | Profile deceleration                                                          |
| Object Code   | VAR                                                                           |
| Data Type     | UNSIGNED32                                                                    |
| Access        | RW                                                                            |
| PDO Mapping   | Yes                                                                           |
| Value Range   | 1 - UNSIGNED32                                                                |
| Default Value | 200                                                                           |
| Comment       | For Profile position mode $6060_h = 1 \& $ Profile velocity mode $6060_h = 3$ |
|               | Unit: millisecond (time from 0 rpm to 3000 rpm)                               |

## Object 6085h: Quick stop deceleration

| INDEX         | 6085 <sub>h</sub>                               |
|---------------|-------------------------------------------------|
| Name          | Quick stop acceleration                         |
| Object Code   | VAR                                             |
| Data Type     | UNSIGNED32                                      |
| Access        | RW                                              |
| PDO Mapping   | Yes                                             |
| Value Range   | UNSIGNED32                                      |
| Default Value | 0                                               |
| Comment       | Unit: millisecond (time from 0 rpm to 3000 rpm) |

## Object 6086<sub>h</sub>: Motion profile type

| INDEX         | 6086 <sub>h</sub>   |
|---------------|---------------------|
| Name          | Motion profile type |
| Object Code   | VAR                 |
| Data Type     | INTEGER16           |
| Access        | RW                  |
| PDO Mapping   | Yes                 |
| Value Range   | INTEGER16           |
| Default Value | 0                   |

## Object 6087<sub>h</sub>: Torque slope

| INDEX         | 6087 <sub>h</sub>                                    |
|---------------|------------------------------------------------------|
| Name          | Torque slope                                         |
| Object Code   | VAR                                                  |
| Data Type     | UNSIGNED32                                           |
| Access        | RW                                                   |
| PDO Mapping   | Yes                                                  |
| Value Range   | UNSIGNED32                                           |
| Default Value | 0                                                    |
| Comment       | Unit: millisecond (time from 0 to 100% rated torque) |

## Object 6093h: Position factor

| INDEX       | 6093 <sub>h</sub>                              |
|-------------|------------------------------------------------|
| Name        | Position factor                                |
| Object Code | ARRAY                                          |
| Data Type   | UNSIGNED32                                     |
| Access      | RW                                             |
| PDO Mapping | Yes                                            |
| Comment     | Position factor =<br>Numerator / Feed_constant |

| Sub-Index     | 0                 |
|---------------|-------------------|
| Description   | Number of entries |
| Data Type     | UNSIGNED8         |
| Access        | RO                |
| PDO Mapping   | No                |
| Value Range   | 2                 |
| Default Value | 2                 |

| Sub-Index     | 1             |
|---------------|---------------|
| Description   | Numerator     |
| Data Type     | UNSIGNED32    |
| Access        | RW            |
| PDO Mapping   | Yes           |
| Default Value | 1             |
| Comment       | Same as P1-44 |

| Sub-Index     | 2             |
|---------------|---------------|
| Description   | Feed_constant |
| Data Type     | UNSIGNED32    |
| Access        | RW            |
| PDO Mapping   | Yes           |
| Default Value | 1             |
| Comment       | Same as P1-45 |

#### Object 6098h: Homing method

| INDEX         | 6098 <sub>h</sub> |
|---------------|-------------------|
| Name          | Homing method     |
| Object Code   | VAR               |
| Data Type     | INTEGER8          |
| Access        | RW                |
| PDO Mapping   | Yes               |
| Value Range   | 0 - 35            |
| Default Value | 0                 |

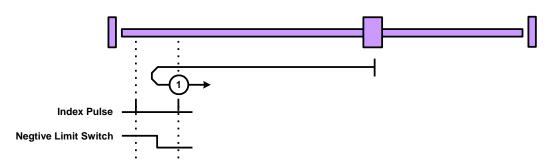

Method 1: homing on negative limit switch and index pulse

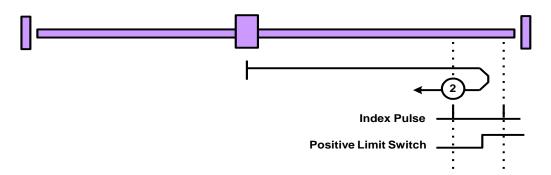

Method 2: homing on positive limit switch and index pulse

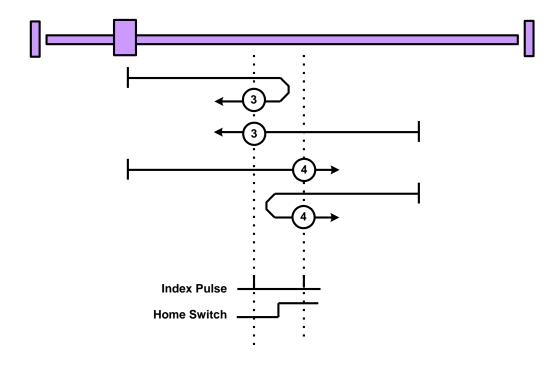

Methods 3 and 4: homing on positive home switch and index pulse

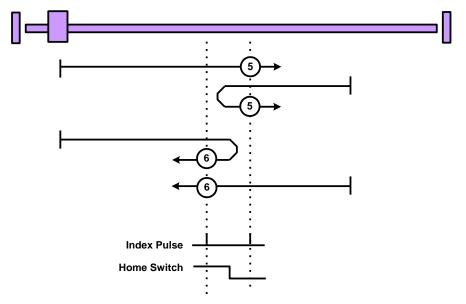

Methods 5 and 6: homing on negative home switch and index pulse

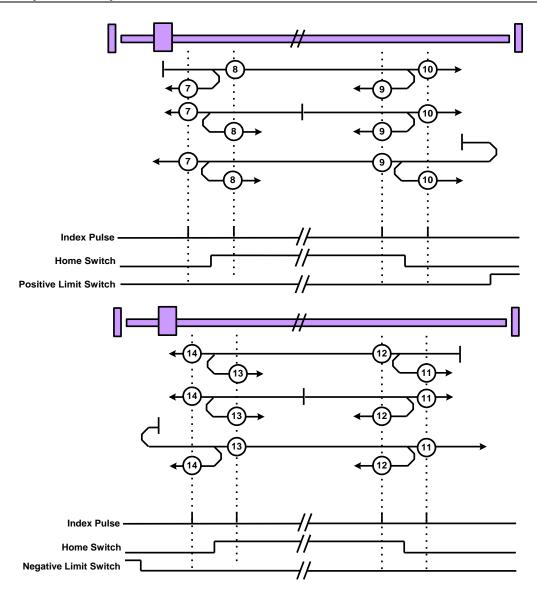

Methods 7 to 14: homing on home switch and index pulse

Methods 15 and 16: reserved (no picture)

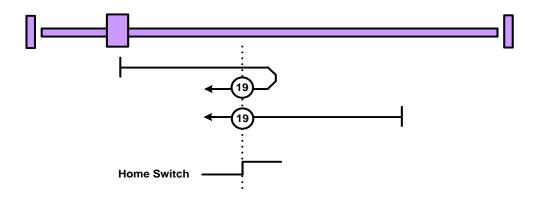

Methods 17 to 30: Homing without an index pulse

Note: Methods 19 and 20 are the same. So are Methods 21 and 22, Methods 23 and 24, Methods 25 and 26, Methods 27 and 28, and Methods 29 and 30.

#### Methods 31 and 32: reserved (no picture)

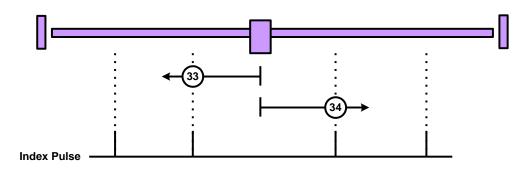

Methods 33 to 34: homing on index pulse

Method 35: homing on current position (no picture)

## Object 6099h: Homing speed

| INDEX       | 6099 <sub>h</sub> |
|-------------|-------------------|
| Name        | Homing speed      |
| Object Code | ARRAY             |
| Data Type   | UNSIGNED32        |
| Access      | RW                |
| PDO Mapping | Yes               |

| Sub-Index     | 0                 |
|---------------|-------------------|
| Description   | Number of entries |
| Data Type     | UNSIGNED8         |
| Access        | RO                |
| PDO Mapping   | Yes               |
| Value Range   | 2                 |
| Default Value | 2                 |

| Sub-Index     | 1                              |
|---------------|--------------------------------|
| Description   | Speed during search for switch |
| Data Type     | UNSIGNED32                     |
| Access        | RW                             |
| PDO Mapping   | Yes                            |
| Value Range   | 1 - 2000 rpm                   |
| Default Value | 100                            |
| Comment       | Unit: 0.1 rpm                  |

| Sub-Index     | 2                            |
|---------------|------------------------------|
| Description   | Speed during search for zero |
| Data Type     | UNSIGNED32                   |
| Access        | RW                           |
| PDO Mapping   | Yes                          |
| Value Range   | 1 - 500 rpm                  |
| Default Value | 20                           |
| Comment       | Unit: 0.1 rpm                |

# Object 609A<sub>h</sub>: Homing acceleration

| INDEX         | 609A <sub>h</sub>                                      |
|---------------|--------------------------------------------------------|
| Name          | Homing acceleration                                    |
| Object Code   | VAR                                                    |
| Data Type     | UNSIGNED32                                             |
| Access        | RW                                                     |
| PDO Mapping   | Yes                                                    |
| Value Range   | UNSIGNED32                                             |
| Default Value | 100                                                    |
| Comment       | Unit: millisecond (time of acc from 0 rpm to 3000 rpm) |

# Object 60B0h: Position offset

| INDEX         | 60B0 <sub>h</sub> |
|---------------|-------------------|
| Name          | Position offset   |
| Object Code   | VAR               |
| Data Type     | INTEGER32         |
| Access        | RW                |
| PDO Mapping   | Yes               |
| Value Range   | INTEGER32         |
| Default Value | 0                 |
| Comment       | Unit: PUU         |

### Object 60B1h: Velocity offset

| INDEX         | 60B1 <sub>h</sub> |
|---------------|-------------------|
| Name          | Velocity offset   |
| Object Code   | VAR               |
| Data Type     | INTEGER32         |
| Access        | RW                |
| PDO Mapping   | Yes               |
| Value Range   | INTEGER32         |
| Default Value | 0                 |
| Comment       | Unit: 0.1 rpm     |

### Object 60B2h: Torque offset

| INDEX         | 60B2 <sub>h</sub>                    |
|---------------|--------------------------------------|
| Name          | Torque offset                        |
| Object Code   | VAR                                  |
| Data Type     | INTEGER16                            |
| Access        | RW                                   |
| PDO Mapping   | Yes                                  |
| Value Range   | -3000 to +3000                       |
| Default Value | 0                                    |
| Comment       | Unit: one rated torque in a thousand |

## Object 60B8<sub>h</sub>: Touch probe function

|               | ,                    |
|---------------|----------------------|
| INDEX         | 60B8 <sub>h</sub>    |
| Name          | Touch probe function |
| Object Code   | VAR                  |
| Data Type     | UNSIGNED16           |
| Access        | RW                   |
| PDO Mapping   | Yes                  |
| Value Range   | UNSIGNED16           |
| Default Value | 0                    |
| Comment       | 0                    |
| Default Value | 0                    |

#### Object 60B9h: Touch probe status

| INDEX         | 60B9 <sub>h</sub>  |
|---------------|--------------------|
| Name          | Touch probe status |
| Object Code   | VAR                |
| Data Type     | UNSIGNED16         |
| Access        | RO                 |
| PDO Mapping   | Yes                |
| Value Range   | UNSIGNED16         |
| Default Value | 0                  |
| Comment       | 0                  |

### Object 60BAh: Touch probe pos1 pos value

| INDEX         | 60BA <sub>h</sub>          |
|---------------|----------------------------|
| Name          | Touch probe pos1 pos value |
| Object Code   | VAR                        |
| Data Type     | INTEGER32                  |
| Access        | RO                         |
| PDO Mapping   | Yes                        |
| Value Range   | INTEGER32                  |
| Default Value | 0                          |
| Comment       | Unit: PUU                  |

## Object 60BB<sub>h</sub>: Touch probe pos1 neg value

| INDEX         | 60BB <sub>h</sub>          |
|---------------|----------------------------|
| Name          | Touch probe pos1 neg value |
| Object Code   | VAR                        |
| Data Type     | INTEGER32                  |
| Access        | RO                         |
| PDO Mapping   | Yes                        |
| Value Range   | INTEGER32                  |
| Default Value | 0                          |
| Comment       | Unit: PUU                  |

### Object 60BCh: Touch probe pos2 pos value

| INDEX         | 60BC <sub>h</sub>          |
|---------------|----------------------------|
| Name          | Touch probe pos2 pos value |
| Object Code   | VAR                        |
| Data Type     | INTEGER32                  |
| Access        | RO                         |
| PDO Mapping   | Yes                        |
| Value Range   | INTEGER32                  |
| Default Value | 0                          |
| Comment       | Unit: PUU                  |

### Object 60BDh: Touch probe pos2 neg value

| INDEX         | 60BD <sub>h</sub>          |
|---------------|----------------------------|
| Name          | Touch probe pos2 neg value |
| Object Code   | VAR                        |
| Data Type     | INTEGER32                  |
| Access        | RO                         |
| PDO Mapping   | Yes                        |
| Value Range   | INTEGER32                  |
| Default Value | 0                          |
| Comment       | Unit: PUU                  |

# Object 60C0<sub>h</sub>: Interpolation sub mode select

| INDEX         | 60C0 <sub>h</sub>                                                      |
|---------------|------------------------------------------------------------------------|
| Name          | Interpolation sub mode select                                          |
| Object Code   | VAR                                                                    |
| Data Type     | INTEGER16                                                              |
| Access        | RW                                                                     |
| PDO Mapping   | Yes                                                                    |
| Value Range   | INTEGER16                                                              |
| Default Value | 0                                                                      |
| Comment       | 0: manufacturer specific                                               |
|               | (Linear interpolation <u>no</u> need the Pos Difference [OD-60C1sub2]) |
|               | -1: manufacturer specific                                              |
|               | (Delta definition need pos difference [OD-60C1sub2])                   |

## Object 60C1<sub>h</sub>: Interpolation data record

| INDEX       | 60C1 <sub>h</sub>                                                                                                    |
|-------------|----------------------------------------------------------------------------------------------------|
| Name        | Interpolation data record                                                                                                    |
| Object Code | ARRAY                                                                                                    |
| Data Type   | INTEGER32                                                                                                    |
| Access      | RW                                                                                                    |
| PDO Mapping | Yes                                                                                                    |
| Comment     | Set this record by PDO every <i>T</i> msec before SYNC message where <i>T</i> is specified by 60C2 <sub>h</sub> : 01 <sub>h</sub> |

| Sub-Index     | 0                 |
|---------------|-------------------|
| Description   | Number of entries |
| Data Type     | UNSIGNED8         |
| Access        | RO                |
| PDO Mapping   | No                |
| Value Range   | 2                 |
| Default Value | 2                 |

| Sub-Index     | 1                    |
|---------------|----------------------|
| Description   | Pos_Cmd              |
| Data Type     | INTEGER32            |
| Access        | RW                   |
| PDO Mapping   | Yes                  |
| Value Range   | INTEGER32            |
| Default Value | 0                    |
| Comment       | Unit: 32-bit CMD_PUU |

| Sub-Index     | 2                                            |
|---------------|----------------------------------------------|
| Description   | Velocity – Pos_Cmd difference                |
| Data Type     | INTEGER16                                    |
| Access        | RW                                           |
| PDO Mapping   | Yes                                          |
| Value Range   | INTEGER16                                    |
| Default Value | 0                                            |
| Comment       | $\triangle X_i = (X_{i+1} - X_{i-1})/2$      |
|               | (It is also the same as velocity.) Unit: PUU |

## Object 60C2<sub>h</sub>: Interpolation time period

| INDEX       | 60C2 <sub>h</sub>                                                                                     |
|-------------|----------------------------------------------------------------------------------------------------|
| Name        | Interpolation time period                                                                             |
| Object Code | RECORD                                                                                                |
| Data Type   | UNSIGNED8                                                                                             |
| Access      | RW                                                                                                    |
| PDO Mapping | Yes                                                                                                   |
| Comment     | The unit of <i>interpolation time unit</i> is given in 10 <sup>interpolation time index</sup> seconds |

| Sub-Index     | 0                 |  |  |  |
|---------------|-------------------|--|--|--|
| Description   | Number of entries |  |  |  |
| Data Type     | JNSIGNED8         |  |  |  |
| Access        | RO                |  |  |  |
| PDO Mapping   | No                |  |  |  |
| Value Range   | 2                 |  |  |  |
| Default Value | 2                 |  |  |  |

| Sub-Index     | 1                        |
|---------------|--------------------------|
| Description   | Interpolation time units |
| Data Type     | UNSIGNED8                |
| Access        | RW                       |
| PDO Mapping   | Yes                      |
| Value Range   | UNSIGNED8                |
| Default Value | 1                        |

| Sub-Index     | 2                        |
|---------------|--------------------------|
| Description   | Interpolation time index |
| Data Type     | INTEGER8                 |
| Access        | RW                       |
| PDO Mapping   | Yes                      |
| Value Range   | -128 to +63              |
| Default Value | -3                       |

#### Object 60C5<sub>h</sub>: Max acceleration

| INDEX         | 60C5 <sub>h</sub>                                    |
|---------------|------------------------------------------------------|
| Name          | Max acceleration                                     |
| Object Code   | VAR                                                  |
| Data Type     | UNSIGNED32                                           |
| Access        | RW                                                   |
| PDO Mapping   | Yes                                                  |
| Value Range   | 1 - 65500                                            |
| Default Value | 200                                                  |
| Comment       | Unit: millisecond (min. time from 0 rpm to 3000 rpm) |

## Object 60C6<sub>h</sub>: Max deceleration

| INDEX         | 60C6 <sub>h</sub>                                    |
|---------------|------------------------------------------------------|
| Name          | Max deceleration                                     |
| Object Code   | VAR                                                  |
| Data Type     | UNSIGNED32                                           |
| Access        | RW                                                   |
| PDO Mapping   | Yes                                                  |
| Value Range   | 1 - 65500                                            |
| Default Value | 200                                                  |
| Comment       | Unit: millisecond (min. time from 3000 rpm to 0 rpm) |

### Object 60F2<sub>h</sub>: Positioning option code

| INDEX         | 60F2 <sub>h</sub>       |  |  |  |
|---------------|-------------------------|--|--|--|
| Name          | Positioning option code |  |  |  |
| Object Code   | VAR                     |  |  |  |
| Data Type     | UNSIGNED16              |  |  |  |
| Access        | RW                      |  |  |  |
| PDO Mapping   | Yes                     |  |  |  |
| Value Range   | UNSIGNED16              |  |  |  |
| Default Value | 0                       |  |  |  |

#### Object 60F4<sub>h</sub>: Following error actual value

| INDEX       | 60F4 <sub>h</sub>            |
|-------------|------------------------------|
| Name        | Following error actual value |
| Object Code | VAR                          |
| Data Type   | INTEGER32                    |
| Access      | RO                           |
| PDO Mapping | Yes                          |
| Value Range | INTEGER32                    |
| Comment     | Unit: PUU                    |

### Object 60FC<sub>h</sub>: Position demand value

| INDEX       | 60FC <sub>h</sub>     |  |  |  |
|-------------|-----------------------|--|--|--|
| Name        | Position demand value |  |  |  |
| Object Code | VAR                   |  |  |  |
| Data Type   | INTEGER32             |  |  |  |
| Access      | RO                    |  |  |  |
| PDO Mapping | Yes                   |  |  |  |
| Value Range | INTEGER32             |  |  |  |
| Comment     | Unit: increment       |  |  |  |

## Object 60FDh: Digital inputs

| INDEX         | 60FD <sub>h</sub> |  |  |  |
|---------------|-------------------|--|--|--|
| Name          | Digital inputs    |  |  |  |
| Object Code   | VAR               |  |  |  |
| Data Type     | UNSIGNED32        |  |  |  |
| Access        | RO                |  |  |  |
| PDO Mapping   | Yes               |  |  |  |
| Value Range   | UNSIGNED32        |  |  |  |
| Default Value | 0                 |  |  |  |

### **Object function:**

| Bit | 31 | 30 | 29 | 28 | 27 | 26 | 25 | 24 | 23 | 22 | 21 | 20 | 19 | 18 | 17 | 16 |
|-----|----|----|----|----|----|----|----|----|----|----|----|----|----|----|----|----|
| Bit | 15 | 14 | 13 | 12 | 11 | 10 | 9  | 8  | 7  | 6  | 5  | 4  | 3  | 2  | 1  | 0  |

| Bit   | Function              | Description |
|-------|-----------------------|-------------|
| Bit 0 | Negative limit switch | -           |

| Bit        | Function                       | Description                                                       |
|------------|--------------------------------|-------------------------------------------------------------------|
| Bit 1      | Positive limit switch          | -                                                                 |
| Bit 2      | Home switch                    | -                                                                 |
| Bit 3 - 15 | -                              | -                                                                 |
| Bit 16     |                                | Set P3-18 U = 1 or 2 and this bit is mapped to DI 1.              |
| Bit 17     |                                | Set P3-18 U = 1 or 2 and this bit is mapped to DI 2.              |
| Bit 18     |                                | Set P3-18 U = 1 or 2 and this bit is mapped to DI 3.              |
| Bit 19     |                                | Set P3-18 U = 1 or 2 and this bit is mapped to DI 4.              |
| Bit 20     |                                | Set P3-18 U = 1 or 2 and this bit is mapped to DI 5.              |
| Bit 21     |                                | Set P3-18 U = 1 or 2 and this bit is mapped to DI 6.              |
| Bit 22     |                                | Set P3-18 U= 1 or 2 and this bit is mapped to DI 7.               |
| Bit 23     |                                | Reserved.                                                         |
| Bit 24     | Manufacturer-<br>specific area | Set P3-18 U = 1 or 2 and this bit is mapped to EDI 9.             |
| Bit 25     | •                              | Set P3-18 U = 1 or 2 and this bit is mapped to EDI 10.            |
| Bit 26     |                                | Set P3-18 U = 1 or 2 and this bit is mapped to EDI 11.            |
| Bit 27     |                                | Set P3-18 U = 1 or 2 and this bit is mapped to EDI 12.            |
| Bit 28     |                                | Set P3-18 U = 1 or 2 and this bit is mapped to EDI 13.            |
| Bit 29     |                                | Set P3-18 U = 1 or 2 and this bit is mapped to EDI 14.            |
| Bit 30     |                                | Reserved.                                                         |
| Bit 31     |                                | Set P3-18 U = 2 and this bit is mapped to the Z pulse of encoder. |

### Object 60FF<sub>h</sub>: Target velocity

| INDEX       | 60FF <sub>h</sub> |
|-------------|-------------------|
| Name        | Target velocity   |
| Object Code | VAR               |
| Data Type   | INTEGER32         |
| Access      | RW                |
| PDO Mapping | Yes               |
| Value Range | INTEGER32         |
| Comment     | Unit: 0.1 rpm     |

### Object 6502h: Supported drive modes

| INDEX         | 6502 <sub>h</sub>     |
|---------------|-----------------------|
| Name          | Supported drive modes |
| Object Code   | VAR                   |
| Data Type     | UNSIGNED32            |
| Access        | Ro                    |
| PDO Mapping   | Yes                   |
| Value Range   | UNSIGNED32            |
| Default Value | 3ED <sub>h</sub>      |

| 31  |          |       |     |       | 16 | 15 |   |         | 7 | 6   | 5  | 4        | 3  | 2  | 1  | 0   |
|-----|----------|-------|-----|-------|----|----|---|---------|---|-----|----|----------|----|----|----|-----|
|     | Manufact | turer | spe | cific |    |    | r | eserved |   | ijр | hm | reserved | tg | pν | νl | рр  |
| MSB |          |       |     |       |    |    |   |         |   |     |    |          |    |    |    | LSB |

### **Object 2xxxh: Manufacturer parameter**

| INDEX         | 2xxx <sub>h</sub>      |
|---------------|------------------------|
| Name          | Manufacturer parameter |
| Object Code   | VAR                    |
| Data Type     | INTEGER16 / INTEGER32  |
| Access        | RW                     |
| PDO Mapping   | Yes                    |
| Value Range   | NTEGER16 / INTEGER32   |
| Default Value | N/A                    |

Object 2xxx is defined to parameter.

If you desire to use CANopen protocol for accessing parameter values, the conversion between parameter number and index is as follows:

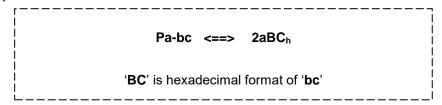

You can read the Index first for knowing the Length of Parameter and then change the data by SDO or PDO.

Example 1: Object 2309h: EtherCAT Synchronization Setting [P3-09]

| INDEX         | 2309 <sub>h</sub>                |
|---------------|----------------------------------|
| Name          | EtherCAT Synchronization Setting |
| Object Code   | VAR                              |
| Data Type     | INTEGER16                        |
| Access        | RW                               |
| PDO Mapping   | Yes                              |
| Value Range   | INTEGER16                        |
| Default Value | 1512 <sub>h</sub>                |

Example 2: Object 212Ch: Electronic Gear 【P1-44】

| INDEX       | 212C <sub>h</sub> |
|-------------|-------------------|
| Name        | Electronic Gear   |
| Object Code | VAR               |
| Data Type   | INTEGER32         |
| Access      | RW                |
| PDO Mapping | Yes               |
| Value Range | INTEGER32         |

# Chapter 7 STO (Safe Torque Off) Function

### 7.1 CN-STO Connector

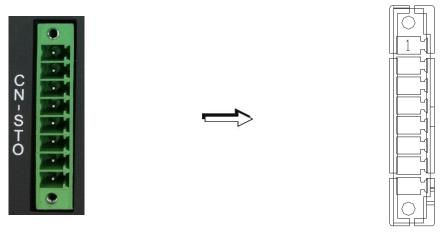

CN-STO Connector (male)

| Pin No. | Terminal Symbol | Function and Description                                                         |
|---------|-----------------|----------------------------------------------------------------------------------|
| 1*      | -               | For short-circuiting the STO only. Do not connect the wiring for other purposes. |
| 2       | STO_A           | STO input pin A+                                                                 |
| 3       | /STO_A          | STO input pin A-                                                                 |
| 4       | STO_B           | STO input pin B+                                                                 |
| 5       | /STO_B          | STO input pin B-                                                                 |
| 6       | FDBK_A          | STO alarm output pin A Relay max. output current: 1 A                            |
| 7       | FDBK_B          | STO alarm output pin B Relay max. output current: 1 A                            |
| 8 COM-  |                 | For short-circuiting the STO only. Do not connect the wiring for other purposes. |

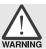

> Caution: do not apply dual power to Pin 1 or it may damage the servo drive.

Trigger STO with a Safety Relay:

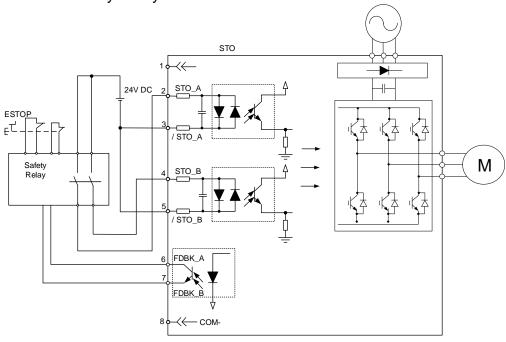

### Disable STO:

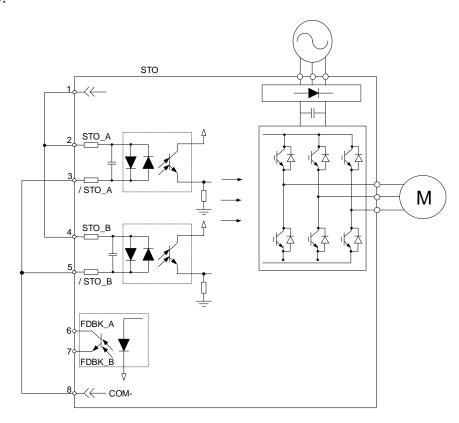

### 7.1.1 Functional Safety Standards and Certificates

Refer to Chapter 10.

### 7.2 Specifications of STO

### Safety specifications

| Item                   | Definition                                      | Standard   | Performance              |
|------------------------|-------------------------------------------------|------------|--------------------------|
| CEE                    | Cafa failura frantian                           | IEC64500   | Channel 1: 80.08%        |
| SFF                    | Safe failure fraction                           | IEC61508   | Channel 2: 68.91%        |
| HFT (Type A subsystem) | Hardware fault tolerance                        | IEC61508   | 1                        |
| SIL                    | Sofaty intogrity lovel                          | IEC61508   | SIL 2                    |
| SIL                    | Safety integrity level                          | IEC62061   | SILCL 2                  |
| PFH                    | Probability of dangerous failure per hour [h-1] | IEC61508   | 9.56 × 10 <sup>-10</sup> |
| PFD <sub>avg</sub>     | Average probability of failure on demand        | IEC61508   | 4.18 × 10 <sup>-6</sup>  |
| Category               | Category                                        | ISO13849-1 | Category 3               |
| PL                     | Performance level                               | ISO13849-1 | d                        |
| MTTF <sub>d</sub>      | Mean time to dangerous failure                  | ISO13849-1 | High                     |
| DC                     | Diagnostic coverage                             | ISO13849-1 | Low                      |

### How does the STO Function work?

The STO function controls the motor current by two individual circuits. The two circuits cut off the power supply to the motor when needed, making the motor free from torque force. Refer to the following table.

### Description of STO ON/OFF

| S           | ignal                     | Status of opto-isolator |                                       |                                       |                                     |  |  |
|-------------|---------------------------|-------------------------|---------------------------------------|---------------------------------------|-------------------------------------|--|--|
| 0.12        | STO_A<br>/STO_A           | ON                      | ON                                    | OFF                                   | OFF                                 |  |  |
| 310         | STO STO_B ON OF           |                         | OFF                                   | ON                                    | OFF                                 |  |  |
| Servo drive | Servo drive output status |                         | STO_B lost<br>(AL502)<br>(Torque off) | STO_A lost<br>(AL501)<br>(Torque off) | STO Mode<br>(AL501)<br>(Torque off) |  |  |

Note: ON = 24V; OFF = 0V.

### (1) Status description of STO alarms:

See the following diagram. When the motor runs normally (Servo On), but both STO\_A and STO\_B signals (safety signal source) are low for 10 ms simultaneously, AL500 is triggered and the servo drive is Off.

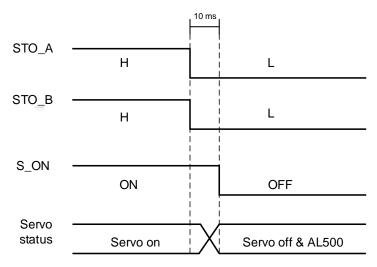

See the following diagram. When the motor runs normally (Servo On), but one of the safety signal source is low for 1 second, AL501 or AL502 is triggered and the servo drive is Off.

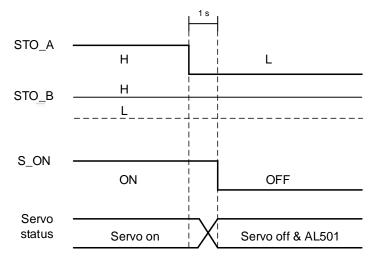

### 7.3 Related Parameter Descriptions of STO Function

Through the setting of P2-93, you can determine the FDBK status and whether FDBK will latch when an STO alarm occurs. Refer to the following figure for the setting of P2-93:

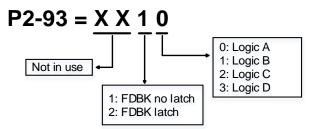

Description of STO Function:

See the following table. Four logics (Logic A, Logic B, Logic C, and Logic D) are provided to standardize FDBK status when different STO alarms occur. You can select the corresponding logic according to the demands.

In this table, Open means FDBK+ and FDBK- of CN8 are open circuit. Take Logic C as an example, when AL500 occurs, FDBK+ and FDBK- of CN8 are closed circuit.

| Status of servo drive |                 | FDBK_A & FDBK_B Status |       |             |       |             |       |             |       |  |  |
|-----------------------|-----------------|------------------------|-------|-------------|-------|-------------|-------|-------------|-------|--|--|
|                       |                 | Log                    | ic A  | Logic B     |       | Logic C     |       | Logic D     |       |  |  |
| Parame                | ter P2-93       | XX10                   | XX20  | XX11        | XX21  | XX12        | XX22  | XX13        | XX23  |  |  |
| FDBK                  | status          | No<br>Latch            | Latch | No<br>Latch | Latch | No<br>Latch | Latch | No<br>Latch | Latch |  |  |
|                       | O alarm<br>curs | Open                   |       | Close       |       | Open        |       | Close       |       |  |  |
|                       | AL500           | Close                  |       | Open        |       | Close       |       | Open        |       |  |  |
| Alarm                 | AL501 Close     |                        | Open  |             | Open  |             | Close |             |       |  |  |
| occure                |                 | Close                  |       | Open        |       | Open        |       | Close       |       |  |  |
|                       | AL503           | Clo                    | se    | Ор          | en    | Open        |       | Close       |       |  |  |

Open = open circuit; Close = closed circuit

If FDBK is latched when an STO alarm occurs, the FDBK status will remain the same even when the alarm is cleared. Note that when more than one alarm occur at the same time, the drive panel will only display AL500.

### Example of Latch:

When Logic C P2-93 = XX22, the safety signal is lost and AL005 occurs, the FDBK status is Close.

- 1. Since FDBK is selected as Latch, even when the safety signal is back to normal, FDBK status remains Close. Use the following approaches to reset.
  - i. Reconnect power supply. FDBK status returns to Open.
  - ii. Do not reconnect power supply. Instead, set P2-93 = XX12 to make FDBK status return to Open. Then set P2-93 = XX22 again. This step is to set FDBK to Latch.
- 2. After the FDBK status restores, alarms can be cleared by normal corrective actions. In this case, AL500 can be cleared by DI.Alm Reset.

### Example of No Latch:

When Logic C P2-93 = XX12, the safety signal is lost and AL005 occurs, the FDBK status will be Close.

- Since FDBK is selected as No Latch, the safety signals return to normal and the FDBK status automatically changes from Close to Open when AL500 occurs. You do not need to set P2-93 to XX12 again.
- 2. After the FDBK status restores, alarms can be cleared by normal corrective actions. In this case, AL500 can be cleared by DI.Alm Reset.

| P2-93      | STO        | STO F   | DBK Control   |               | Address: 02BAH<br>02BCH |  |
|------------|------------|---------|---------------|---------------|-------------------------|--|
| Interface: | Panel / Sc | oftware | Communication | Reference:    | _                       |  |
| Default:   | 0          |         |               | Control Mode: | ALL                     |  |
| Unit:      | -          |         |               | Range:        | -                       |  |
| Format:    | DEC        |         |               | Data Size:    | 16-bit                  |  |

### Settings:

BIT 0: select the logic for FDBK status.

BIT 1: determine if FDBK is latched.

### 7.4 STO Type Alarms

| Display | Alarm Name                               | Error Type | Servo State |
|---------|------------------------------------------|------------|-------------|
| AL500   | STO function is enabled                  | ALM        | Servo Off   |
| AL501   | STO_A loss (signal loss or signal error) | ALM        | Servo Off   |
| AL502   | STO_B loss (signal loss or signal error) | ALM        | Servo Off   |
| AL503   | STO_error                                | ALM        | Servo Off   |

### **Causes and Corrective Actions:**

### AL500: STO Function is enabled

| Cause                                     | Checking Method | Corrective Action                                   |
|-------------------------------------------|-----------------|-----------------------------------------------------|
| Safe torque off function (STO) is enabled | ,               | Use DI.ARST, 0x6040.Fault Reset, or set P0-01 to 0. |

### AL502: STO\_A loss (signal loss or signal error)

| Cause                                                                                         | Checking Method                           | Corrective Action               |
|-----------------------------------------------------------------------------------------------|-------------------------------------------|---------------------------------|
| Loss of STO_A signal, or STO_A and STO_B signals are not synchronized for more than 1 second. | Make sure the wiring of STO_A is correct. | Cycle power on the servo drive. |

### AL502: STO\_B loss (signal loss or signal error)

| Cause            | Checking Method                  | Corrective Action               |
|------------------|----------------------------------|---------------------------------|
| Isinnais are not | Make sure the wiring of STO R is | Cycle power on the servo drive. |

### AL503: STO\_error

| Cause                     | Checking Method                      | Corrective Action                           |
|---------------------------|--------------------------------------|---------------------------------------------|
| STO self-diagnostic error | Make sure the STO wiring is correct. | STO circuit error. Contact the distributor. |

(This page is intentionally left blank.)

## **Chapter 8 Parameters**

The basic parameters for A2-E are the same as those for the general A2 models, so refer to ASDA-A2 User Manual for more details. The following introduces EtherCAT- and STO-related parameters only.

| P3-18      | ECATO      | Ether  | CAT Special Fund | Address: 0324H<br>0325H |                 |    |
|------------|------------|--------|------------------|-------------------------|-----------------|----|
| Interface: | Panel / So | ftware | Communication    | Reference:              | -               |    |
| Default:   | 0x000020   | 00     |                  | Control Mode:           | EtherC/         | AT |
| Unit:      | -          |        | Range:           | 0x00000                 | 0000 - 00112101 |    |
| Format:    | HEX        |        | Data Size:       | 32-bit                  |                 |    |

### Settings:

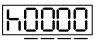

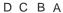

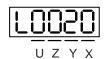

| Α | Source for EtherCAT Station Alias Register 0x0012               | Х | Select the unit for speed command and speed feedback                |
|---|-----------------------------------------------------------------|---|---------------------------------------------------------------------|
| В | Calculating methods for OD 60F4 <sub>h</sub> position error     | Υ | Reserved                                                            |
| С | Select the unit for OD 607F <sub>h</sub> / OD 6080 <sub>h</sub> | Z | Set the checking method for communication disconnection             |
| D | Reserved                                                        | U | Set the manufacturer-specific area for OD 60FD <sub>h</sub> mapping |
| h | High word                                                       | L | Low word                                                            |

- A: set the source for the content of EtherCAT Station Alias Register 0x0012 after applying power to the drive.
  - 0: determined by the EtherCAT EEPROM address field (ADR 0x0004) setting, which needs to be set through the controller interface.
  - 1: determined by the address set in P3-00.
- B: calculating method for OD 60F4<sub>h</sub> position deviation
  - 0: calculated by the motion controller.
  - 1: directly calculated by the motor (pos\_err), and then converted with the E-gear ratio.
- X: in Profile Velocity mode or CSV mode, select the unit for speed command (OD 60FF<sub>h</sub>) and speed feedback (OD 606C<sub>h</sub>).
  - 0: 0.1 rpm
  - 1: pulse/sec
- Z: set the checking method for communication disconnection (AL185).
  - 0: check for the disconnection after the EtherCAT communication is in OP status.
  - 1: check for the disconnection after the EtherCAT communication is in INIT status.

- U: set the manufacturer-specific area for OD 60FD<sub>h</sub> mapping (see detailed information in Chapter 6)
  - 0: disabled. The manufacturer-specific area is not in use.
  - 1: map DI/EDI status to the manufacturer-specific area of OD 60FDh.
  - 2: map the Z pulse of the encoder and DI/EDI status to the manufacturer-specific area of OD  $60\text{FD}_h$ .

| P3-19      | CSTSA      | Status | sword Status Dis | Address: 0326H<br>0327H |          |             |
|------------|------------|--------|------------------|-------------------------|----------|-------------|
| Interface: | Panel / So | ftware | Communication    | Reference:              | -        |             |
| Default:   | 0x0021     |        |                  | Control mode:           | CANope   | en/EtherCAT |
| Unit:      | -          |        | Range:           | 0x0000                  | - 0x1121 |             |
| Format:    | HEX        |        |                  | Data size:              | 16-bit   |             |

### Settings:

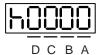

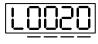

| U | Z | Υ | X |
|---|---|---|---|
|   |   |   |   |

| Α | Reserved  | Х | OD 6041 <sub>h</sub> Bit 4 status  |
|---|-----------|---|------------------------------------|
| В | Reserved  | Υ | OD 6041 <sub>h</sub> Bit 10 status |
| С | Reserved  | Z | OD 6041 <sub>h</sub> Bit 14 status |
| D | Reserved  | U | OD 6041 <sub>h</sub> Bit 15 status |
| h | High word | L | Low word                           |

- X: OD 6041<sub>h</sub> Bit 4 status (applicable to EtherCAT only)
  - 0: the bit is On
  - 1: RST output status
- Y: OD 6041<sub>h</sub> Bit 10 status (applicable to EtherCAT only)
  - 0: in CSP mode, OD 6041h Bit 10 is invalid.
  - 2: in CSP mode, OD 6041h Bit 10 is in Target Reach status.
- Z: OD 6041<sub>h</sub> Bit 14 status (applicable to CANopen / EtherCAT)
  - 0: OD 6041<sub>h</sub> Bit 14 is in positive limit status.
  - 1: OD 6041<sub>h</sub> Bit 14 outputs the current status of the servo and controller synchronization. If it shows On, it means they have already been synchronized (SYN\_OK).
- U: OD 6041<sub>h</sub> Bit 15 status (applicable to CANopen / EtherCAT)
  - 0: OD 6041<sub>h</sub> Bit 15 is in negative limit status.
  - 1: N/A

| P3-22      | ЕРТО       | Ether  | CAT PDO Timeou | Address: 032CH<br>032DH |          |    |
|------------|------------|--------|----------------|-------------------------|----------|----|
| Interface: | Panel / So | ftware | Communication  | Reference:              | -        |    |
| Default:   | 0xFF04     |        |                | Control mode:           | EtherCA  | ΛT |
| Unit:      | -          |        | Range:         | 0x0002                  | - 0xFF14 |    |
| Format:    | HEX        |        |                | Data size:              | 16-bit   |    |

### Settings:

When exchanging Process Data with PDOs, you can set the following two sets of value to monitor the number of continuous packet loss and thus triggering the alarm if the number is exceeded.

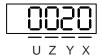

| YX | Allowable cycle times of packet loss for AL3E3 |
|----|------------------------------------------------|
| UZ | Allowable time for AL180                       |

YX: allowable cycle times of packet loss for AL3E3

When in synchronous modes (IP/CSP/CSV/CST), use this parameter to set the allowable consecutive cycle times for packet loss within the range from 0x02 to 0x14. If the cycle time exceeds the range, AL3E3 occurs.

Example: the communication cycle time is 4 ms, and if you set this parameter to 02, it means 2 cycle times are permissible. That is, if A2-E does not receive a PDO within 8 ms, it triggers AL3E3.

■ UZ: allowable time for AL180 (applicable to all modes)

Calculate the consecutive milliseconds for not receiving PDOs. The allowable range is from 0x00 (disabled) to 0xFF (default). If the time exceeds the range, AL180 occurs.

| P4-27    | AL503 diagnosis time |               |         | Address: 0436H<br>0437H |
|----------|----------------------|---------------|---------|-------------------------|
| Default: | 200                  | Control mode: | All     |                         |
| Unit:    | ms                   | Range:        | 0 - 500 |                         |
| Format:  | DEC                  | Data size:    | 16-bit  |                         |

### Settings:

Adjusts the diagnosis time duration for the STO internal circuit to avoid misdetection and triggering AL503.

(This page is intentionally left blank.)

# Chapter 9 Alarms and Troubleshooting

### 9.1 EtherCAT Communication Alarm List

### Emergency Object

| Byte    | 0             | 1              | 2                 | 3       |      | 4    | 5 | 6   | 7 |
|---------|---------------|----------------|-------------------|---------|------|------|---|-----|---|
| Content | Emergen<br>Co | cy Error<br>de | Error<br>register | Panel A | larm | Code |   | N/A |   |

For the alarm codes not included here, refer to the ASDA-A2 User Manual.

| Display | Alarm Name                                                   | Description                                                                               | Alarm Clearing<br>Method |
|---------|--------------------------------------------------------------|-------------------------------------------------------------------------------------------|--------------------------|
| AL185   | Bus hardware error                                           | EtherCAT communication is cut off.                                                        | 6040h fault reset        |
| AL180   | Bus communication timeout (Servo Off)                        | The drive does not receive any PDO data within three communication cycle times.           | 6040h fault reset        |
| AL122   | Object's sub-index<br>does not exist when<br>PDO is accessed | The specified sub-index in the message does not exist.                                    | 6040h fault reset        |
| AL123   | Data length error occurs when PDO is accessed                | The data length in the message does not match the length of the specified object.         | 6040h fault reset        |
| AL124   | Data range error occurs when PDO is accessed                 | The data value in the message is out of range for the specified object.                   | 6040h fault reset        |
| AL125   | PDO object is read-<br>only and write-<br>protected          | The specified object in the message is read-only and write-protected (cannot be changed). | 6040h fault reset        |
| AL126   | Specified object<br>does not support<br>PDO mapping          | The specified object does not support PDO mapping.                                        | 6040h fault reset        |

| Display | Alarm Name                                                                    | Description                                                                                                    | Alarm Clearing<br>Method                                               |
|---------|-------------------------------------------------------------------------------|----------------------------------------------------------------------------------------------------|------------------------------------------------------------------------|
| AL127   | PDO object is write-<br>protected when<br>servo drive is on                   | PDO object is write-protected (unchangeable) when the servo drive is on.                                                                                                    | 6040h fault reset                                                      |
| AL128   | Error occurs when PDO object is read from EEPROM                              | An error occurs when loading the default settings from EEPROM at start-up. All CANopen objects are restored to the default settings automatically.                                                                      | 6040h fault reset                                                      |
| AL129   | Error occurs when PDO object is written to EEPROM                             | An error occurs when the PDO object is written to EEPROM.                                                                                                    | 6040h fault reset                                                      |
| AL130   | Accessing address of EEPROM is out of range                                   | The amount of data in the ROM is greater than the allowable space specified by the firmware. It is probably because the firmware has been updated, but the data in the ROM was stored by the previous firmware version. | 6040h fault reset                                                      |
| AL131   | EEPROM CRC calculation error                                                  | The data saved in EEPROM has been damaged and all CANopen objects return to the default settings automatically.                                                                                                    | 6040h fault reset                                                      |
| AL132   | Parameter is write-<br>protected                                              | The parameter is password-protected when using CANopen communication to access the parameter. The users must enter the valid password to unlock the parameter.                                                          | 6040h fault reset                                                      |
| AL201   | Initialization error of object dictionary data                                | An error occurs while reading / writing data from / to EEPROM.                                                                                                    | After firmware upgrade, set P2-08 = 10, or set P2-08 = 30 and then 28. |
| AL3E1   | Communication fails<br>to synchronize<br>(Servo Off)                          | The synchronous communication with the external controller has failed.                                                                                                    | 6040h fault reset                                                      |
| AL3E2   | Communication<br>synchronization<br>signal is sent too<br>soon<br>(Servo Off) | The CANopen SYNC signal is received too soon.                                                                                                    | 6040h fault reset                                                      |

| Display | Alarm Name                                               | Description                                                                                                    | Alarm Clearing<br>Method             |
|---------|----------------------------------------------------------|----------------------------------------------------------------------------------------------------|--------------------------------------|
| AL3E3   | Communication synchronization signal timeout (Servo Off) | The CANopen SYNC signal is not received within four consecutive communication cycle times. If the interference is too great to be removed by the hardware, increase the communication cycle for P3-22 XY to loosen the condition for triggering AL3E3. | 6040h fault reset                    |
| AL3E4   | CANopen IP<br>command failed<br>(Servo Off)              | Internal command of CANopen IP mode cannot be sent and received.                                                                                                    | 6040h fault reset                    |
| AL3E5   | SYNC period error (Servo Off)                            | SYNC period 1006h value is invalid.                                                                                                    | 6040h fault reset                    |
| AL500   | STO function is enabled (Servo Off)                      | The safety function (STO) is enabled. STO_A and STO_B change state simultaneously.                                                                                                    | 6040h fault reset                    |
| AL501   | STO_A lost<br>(Servo Off)                                | Loss of STO_A signal, or STO_A and STO_B signals are not synchronized for more than 1 second. Make sure the wiring of STO_A is correct.                                                                                                    | 6040h fault reset                    |
| AL502   | STO_B lost<br>(Servo Off)                                | Loss of STO_B signal, or STO_A and STO_B signals are not synchronized for more than 1 second. Make sure the wiring of STO_B is correct.                                                                                                    | 6040h fault reset                    |
| AL503   | STO self-diagnostic<br>error<br>(Servo Off)              | An error occurs during STO self-diagnosis, which may be caused by an abnormality in the STO circuit.                                                                                                    | Sent your servo drive back to Delta. |

### 9.2 Alarm List

| Display | Alarm Name                              | 32-bit Error Code<br>(16-bit Error Code +<br>16-bit Additional Info) |
|---------|-----------------------------------------|----------------------------------------------------------------------|
| AL001   | Overcurrent                             | 2310-0001 <sub>h</sub>                                               |
| AL002   | Overvoltage                             | 3110-0002 <sub>h</sub>                                               |
| AL003   | Undervoltage                            | 3120-0003 <sub>h</sub>                                               |
| AL004   | Motor error                             | 7122-0004 <sub>h</sub>                                               |
| AL005   | Regeneration error                      | 3210-0005 <sub>h</sub>                                               |
| AL006   | Overload                                | 3230-0006 <sub>h</sub>                                               |
| AL007   | Overspeed                               | 8400-0007 <sub>h</sub>                                               |
| AL008   | Abnormal pulse control command          | 8600-0008 <sub>h</sub>                                               |
| AL009   | Excessive deviation                     | 8611-0009 <sub>h</sub>                                               |
| AL010   | Reserved                                | 0000-0010 <sub>h</sub>                                               |
| AL011   | Encoder error                           | 7305-0011 <sub>h</sub>                                               |
| AL012   | Adjustment error                        | 6320-0012 <sub>h</sub>                                               |
| AL013   | Emergency stop activated                | 5441-0013 <sub>h</sub>                                               |
| AL014   | Reverse limit switch error              | 5443-0014 <sub>h</sub>                                               |
| AL015   | Forward limit switch error              | 5442-0015 <sub>h</sub>                                               |
| AL016   | IGBT temperature error                  | 4210-0016 <sub>h</sub>                                               |
| AL017   | Memory error                            | 5330-0017 <sub>h</sub>                                               |
| AL018   | Encoder output error                    | 7306-0018 <sub>h</sub>                                               |
| AL019   | Serial communication error              | 7510-0019 <sub>h</sub>                                               |
| AL020   | Serial communication time out           | 7520-0020 <sub>h</sub>                                               |
| AL021   | Reserved                                | Reserved                                                             |
| AL022   | Input power phase loss                  | 3130-0022 <sub>h</sub>                                               |
| AL023   | Early warning for overload              | 3231-0023 <sub>h</sub>                                               |
| AL024   | Encoder initial magnetic field error    | 7305-0024 <sub>h</sub>                                               |
| AL025   | Encoder internal error                  | 7305-0025 <sub>h</sub>                                               |
| AL026   | Unreliable internal data of the encoder | 7305-0026 <sub>h</sub>                                               |
| AL027   | Encoder data error                      | 7305-0027 <sub>h</sub>                                               |
| AL030   | Motor protection error                  | 7121-0030h                                                           |
| AL031   | U,V,W wiring error                      | 3300-0031h                                                           |
| AL040   | Full-closed loop excessive deviation    | 8610-0040h                                                           |
| AL099   | DSP firmware upgrade                    | 5500-0099h                                                           |

| Display | Alarm Name                                                        | 32-bit Error Code<br>(16-bit Error Code +<br>16-bit Additional Info) |
|---------|-------------------------------------------------------------------|----------------------------------------------------------------------|
|         | -                                                                 |                                                                      |
| AL283   | Software positive limit                                           | 5444-0283 <sub>h</sub>                                               |
| AL285   | Software negative limit                                           | 5445-0285 <sub>h</sub>                                               |
|         | -                                                                 |                                                                      |
| AL185   | Bus hardware error (Servo Off)                                    | 8120-0185 <sub>h</sub>                                               |
| AL180   | Bus communication timeout (Servo Off)                             | 8130-0180 <sub>h</sub>                                               |
| AL122   | Object's sub-index does not exist when PDO is accessed            | 8200-0122 <sub>h</sub>                                               |
| AL123   | Data length error occurs when PDO is accessed                     | 8200-0123 <sub>h</sub>                                               |
| AL124   | Data range error occurs when PDO is accessed                      | 8200-0124 <sub>h</sub>                                               |
| AL125   | PDO object is read-only and write-protected                       | 8200-0125 <sub>h</sub>                                               |
| AL126   | Specified object does not support PDO mapping                     | 8200-0126 <sub>h</sub>                                               |
| AL127   | PDO object is write-protected when servo drive is on              | 8200-0127 <sub>h</sub>                                               |
| AL128   | Error occurs when PDO object is read from EEPROM                  | 8200-0128 <sub>h</sub>                                               |
| AL129   | Error occurs when PDO object is written to EEPROM                 | 8200-0129 <sub>h</sub>                                               |
| AL130   | Accessing address of EEPROM is out of range                       | 8200-0130 <sub>h</sub>                                               |
| AL131   | EEPROM CRC calculation error                                      | 8200-0131 <sub>h</sub>                                               |
| AL132   | Parameter is write-protected                                      | 8200-0132 <sub>h</sub>                                               |
| AL201   | Initialization error of object dictionary data                    | 6310-0201 <sub>h</sub>                                               |
| AL3E1   | Communication fails to synchronize (Servo Off)                    | 6200-03E1 <sub>h</sub>                                               |
| AL3E2   | Communication synchronization signal is sent too soon (Servo Off) | 6200-03E2 <sub>h</sub>                                               |
| AL3E3   | Communication synchronization signal timeout (Servo Off)          | 6200-03E3 <sub>h</sub>                                               |
| AL3E4   | CANopen IP command failed (Servo Off)                             | 6200-03E4 <sub>h</sub>                                               |
| AL3E5   | SYNC period error (Servo Off)                                     | 6200-03E5 <sub>h</sub>                                               |
| AL500   | STO function is enabled (Servo Off)                               | 9000-0500 <sub>h</sub>                                               |
| AL501   | STO_A lost (Servo Off)                                            | 9000-0501 <sub>h</sub>                                               |
| AL502   | STO_B lost (Servo Off)                                            | 9000-0502 <sub>h</sub>                                               |
| AL503   | STO self-diagnostic error (Servo Off)                             | 9000-0503 <sub>h</sub>                                               |

### 9.3 SDO Abort Codes

| SDO Abort Code        | Description                                                                                                    |
|-----------------------|----------------------------------------------------------------------------------------------------|
| 05040001 <sub>h</sub> | Client / server command specifier not valid or unknown                                                                 |
| 06010002 <sub>h</sub> | Attempt to write a read-only object                                                                                    |
| 06020000 <sub>h</sub> | Object does not exist in the object dictionary                                                                         |
| 06040041 <sub>h</sub> | Object cannot be mapped to PDO                                                                                         |
| 06040042 <sub>h</sub> | The number and the length of the objects to be mapped would exceed PDO length                                          |
| 06060000 <sub>h</sub> | Access failed due to a hardware error (store or restore error)                                                         |
| 06070010 <sub>h</sub> | Data type does not match; length of the service parameter does not match                                               |
| 06090011 <sub>h</sub> | Sub-index does not exist                                                                                               |
| 06090030 <sub>h</sub> | Value range of parameter exceeded (only for writing access)                                                            |
| 08000000 <sub>h</sub> | General error                                                                                                    |
| 080000a1 <sub>h</sub> | Object error when reading from EEPROM                                                                                  |
| 080000a2 <sub>h</sub> | Object error when writing to EEPROM                                                                                    |
| 080000a3 <sub>h</sub> | Invalid range when accessing EEPROM                                                                                    |
| 080000a4 <sub>h</sub> | Checksum error when accessing EEPROM                                                                                   |
| 080000a5 <sub>h</sub> | Password error when writing encryption zone                                                                            |
| 08000020 <sub>h</sub> | Data cannot be transferred or stored in the application                                                                |
| 08000021 <sub>h</sub> | Data cannot be transferred or stored in the application because of the local control (store or restore in wrong state) |
| 08000022 <sub>h</sub> | Object is in use                                                                                                    |

# **Chapter 10 Reference Material**

- 1. CANopen Application Layer and Communication Profile, CiA Draft Standard 301, Version 4.02, Date: 13 February 2002
- 2. CANopen Device Profile Drives and Motion Control, CiA Draft Standard Proposal 402, Version 2.0, Date: 26 July 2002

# 0/222 12. 12 E A4 ® TÛV, TUEV and TUV are registered trademarks. Utilisation and application requires prior approval.

### **EC Type-Examination Certificate**

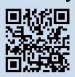

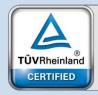

Functional Safety Type Approved

www.tuv.com ID 0600000000

Reg.-No.: 01/205/5429.00/15

**Product tested** 

Safety Function "Safe Torque Off" (STO)

Certificate holder

Delta Electronics, Inc. 18 Xinglong Road

Taoyuan County Taoyuan City 33068 Taiwan, R.O.C.

Type designation

within the drive series VFD-C, VFD-CP, VFD-CT, VFD-CH, VFD-HH,

DPD, VFD-ED-S and ASD-A2.

Details see Annex (Version Release List)

Codes and standards

IEC 61800-5-2:2007

IEC 61800-5-1:2007 (in extracts)

IEC 61800-3:2012 IEC 62061:2012 EN ISO 13849-1:2008 + AC:2009

IEC 60204-1:2009 (in extracts) IEC 61508 Parts 1-7:2010

Intended application

The safety function complies with the requirements of the relevant standards (Cat. 3 / PL d acc. to EN ISO 13849-1, SIL CL 2 acc. to IEC 62061 / IEC 61508) and can be used in applications up to PL d acc. to EN

ISO 13849-1 and SIL 2 acc. to IEC 62061 / IEC 61508.

Specific requirements

The instructions of the associated Installation and Operating Manual shall

be considered.

It is confirmed, that the product under test complies with the requirements for machines defined in Annex I of the EC Directive 2006/42/EC.

Valid until 2020-01-08

The issue of this certificate is based upon an examination, whose results are documented in

Report No. 968/FSP 1074.00/15 dated 2015-01-08.

This certificate is valid only for products which are identical with the product tested. It becomes invalid at any change of the codes and standards forming the basis of testing for the intended application.

the codes and standards forming the basis of testing for the intended application.

Berlin, 2015-01-08

Certification Body for Machinery, NB 0035

0035

Dipl.-Ing. Eberhard Frejno

Rheinland Industrie Service GmbH, Alboinstr. 56, 12103 Berlin / Germany +49 30 7562-1557, Fax: +49 30 7562-1370, E-Mail: industrie-service@de.

**TÜV**Rheinland®

www.fs-products.com www.tuv.com